# AFIT/GE/ENG/97D-17

# SPEAKER VERIFICATION IN THE PRESENCE OF CHANNEL MISMATCH USING GAUSSIAN MIXTURE MODELS

**THESIS** Robert Brian Reid DTIC QUALITY INSFECTED 3

AFIT/GE/ENG/97D-17

# 19980130 145

Approved for public release; distribution unlimited

The views expressed in this thesis are those of the author and do not reflect the official policy or position of the Department of Defense or the United States Government.

 $\sim 10^7$ 

 $\sim$ 

 $\bar{\beta}$ 

 $\bar{\bar{z}}$ 

Ť  $\bar{1}$  $\bar{\Gamma}$ 

# AFIT/GE/ENG/97D-17

# SPEAKER VERIFICATION IN THE PRESENCE OF CHANNEL MISMATCH USING GAUSSIAN MIXTURE MODELS

# **THESIS**

Presented to the Faculty of the School of Engineering of the Air Force Institute of Technology Air University In Partial Fulfillment of the Requirements for the Degree of

Master of Science in Electrical Engineering

Robert Brian Reid, M.B.A., B.S.E.E. Captain, USAF

December, 1997

Approved for public release; distribution unlimited

AFIT/GE/ENG/97D-17

# SPEAKER VERIFICATION IN THE PRESENCE OF CHANNEL MISMATCH USING GAUSSIAN MIXTURE MODELS

Robert Brian Reid, M.B.A., B.S.E.E.

Captain, USAF

Approved:

 $20$  Nov  $9$ 

Dr. Martin P./DeSimio Date

 $\frac{\text{mcluwr}}{\text{non}}$   $\frac{\text{20 Nov 97}}{\text{Date}}$ 

Dr. Timothy R. Anderson Committee Member

Dr. Raymond E. Slyh Date

Committee Member

Thesis Advisor

imo

\_ \_ \_ \_ \_ \_ \_\_\_ \_ \_ 20 *Nov q-7*

## Acknowledgements

No undertaking of lasting value is ever accomplished alone. While only time will determine the worth of this project to the world, it has been a tremendous learning experience for me. I would be remiss if I failed to thanks those who have had a hand in helping bring this research out of my notebook and into print. First, I would like to thank my fellow classmates for their help in getting me under way using yet another word processing environment: Todd Hale and his trail blazing efforts on style files and formats and Jim Louthain and John Fitton for their assistance with LaTeX. Next, my thanks go to **Al** Harb and his willingness to share his insights in handling the TIMIT and NTIMIT data. I appreciated the time and resources provided by Capt John Colombi, Ph.D., through the National Security Agency without which this research would have gone much slower and on a much smaller scope. I would also like to thank the members of my thesis committee for their help over the last 18 months: Dr. Timothy Anderson and his enormously valuable inputs on using HTK; and Dr. Raymond Slyh and his diligence in "fine-tuning" this work. A heart felt thanks to my thesis advisor, Dr. DeSimio, for his patience and guidance during this endeavor. For Amy, my companion, friend, and wife, and her enormous patience, understanding and support during this endeavor  $-$  thank you for helping me keep things in perspective. Without you this would have been a much heavier load. Most importantly, praise to the one who is the Alpha and Omega, who provides the strength and grace to meet each day, without whom this undertaking would have been impossible.

Robert Brian Reid

# *Table of Contents*

 $\bar{z}$ 

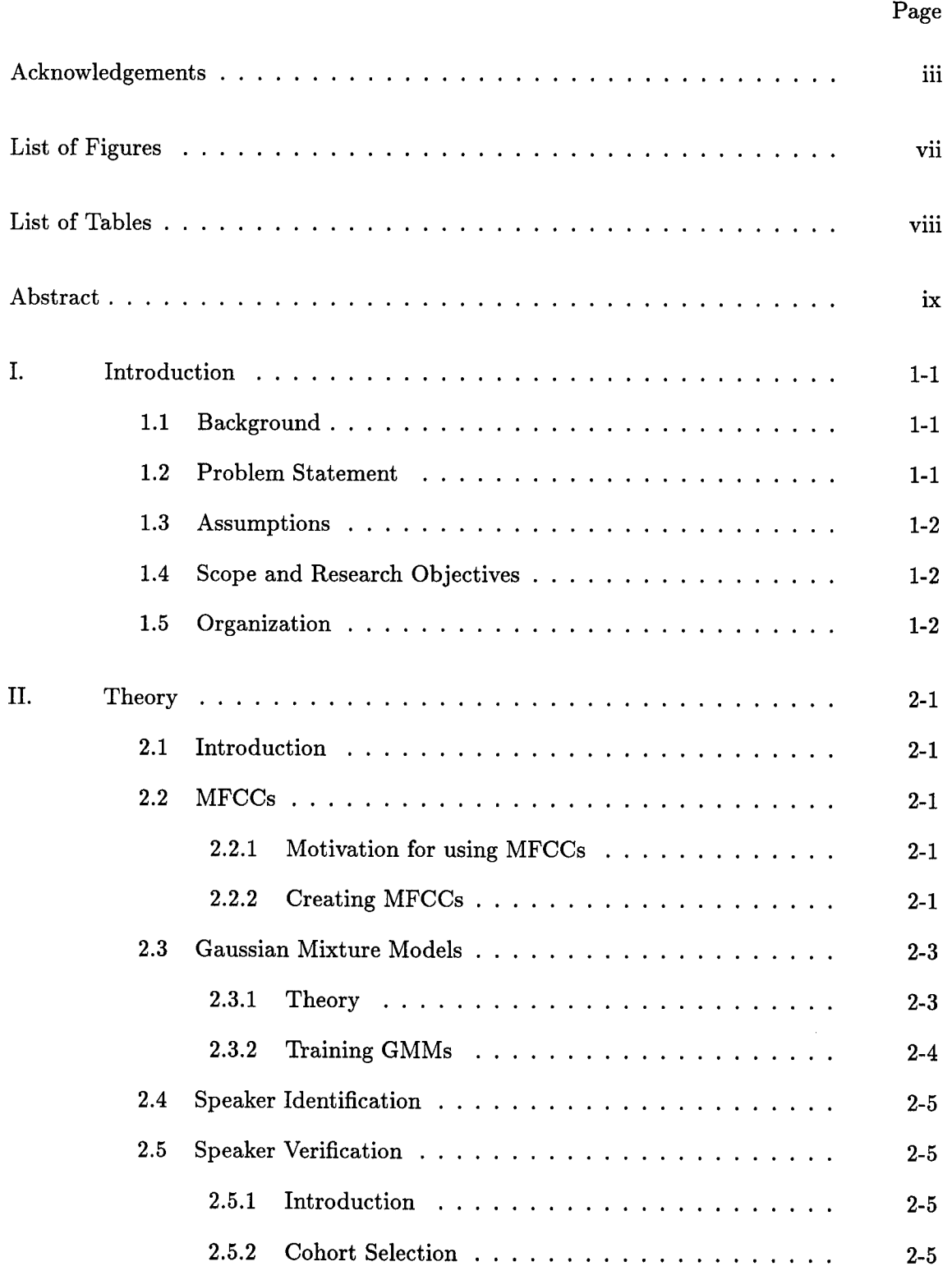

 $\hat{\mathcal{A}}$ 

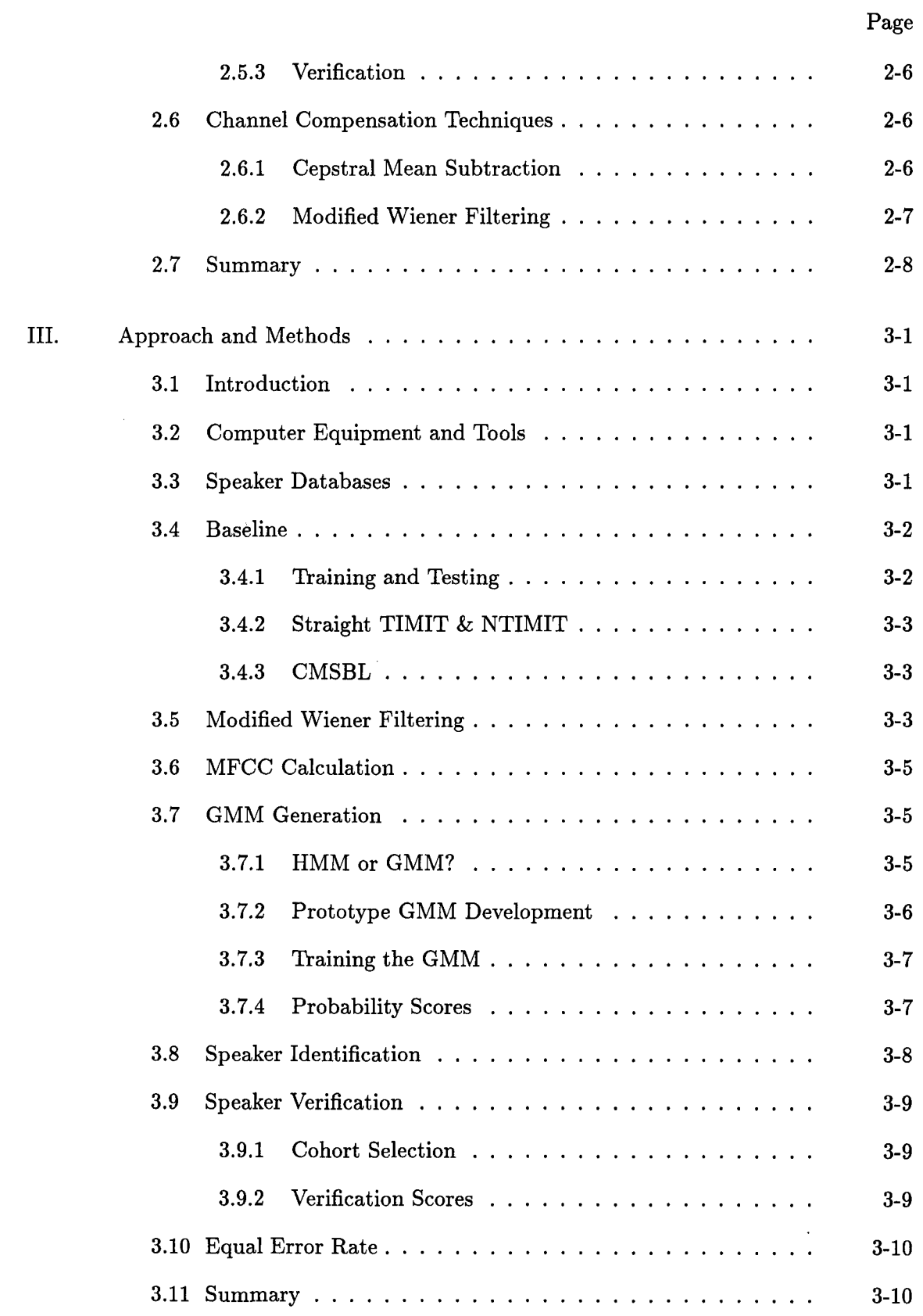

# Page

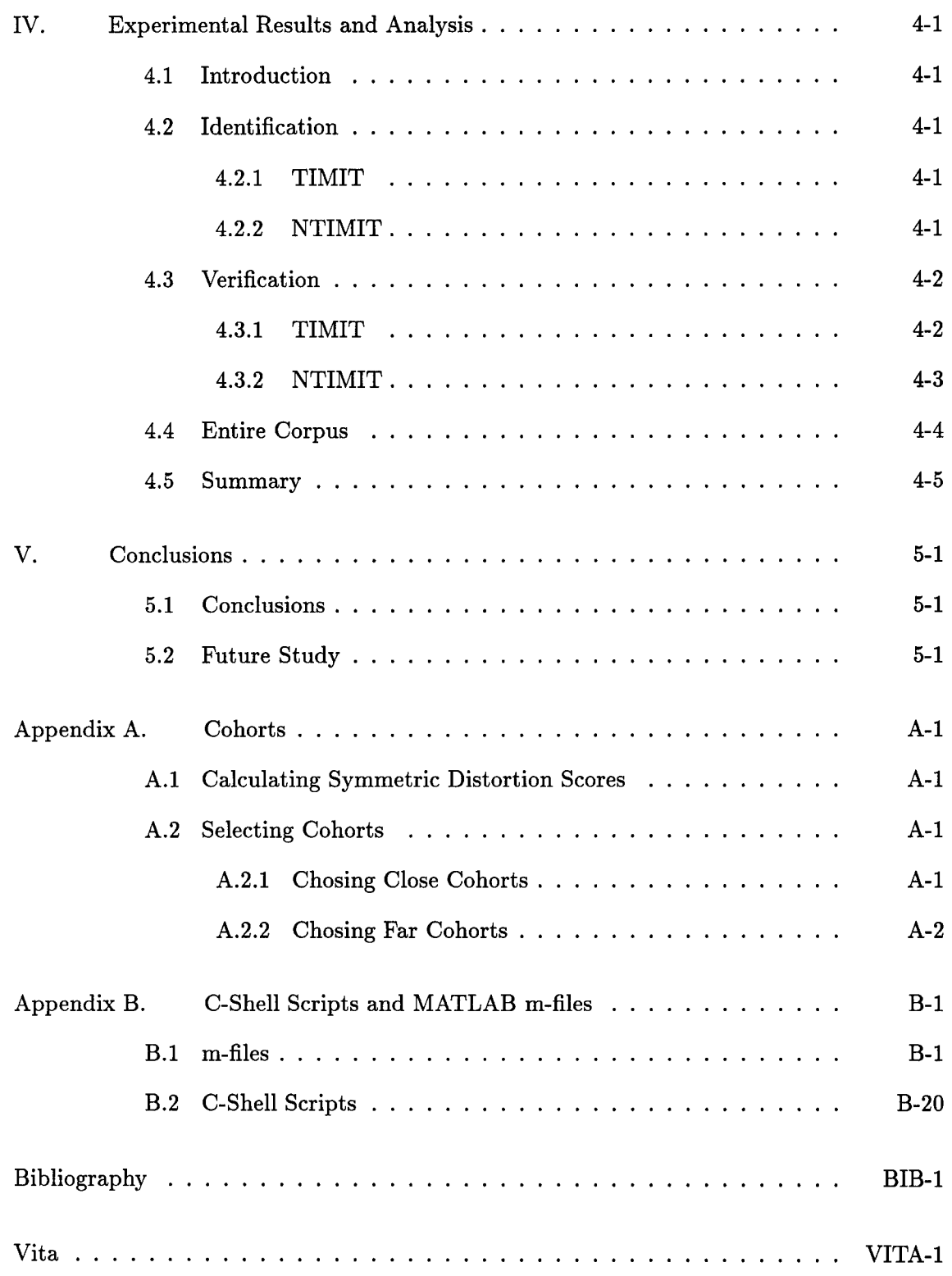

# *List of Figures*

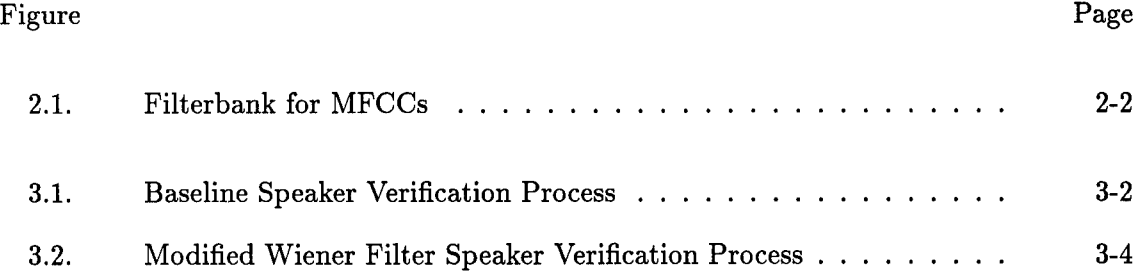

 $\bar{\beta}$ 

# *List of Tables* Table Page Page 2014 and 2014 and 2014 and 2014 and 2014 and 2014 and 2014 and 2014 and 2014 and 2014 and 2014

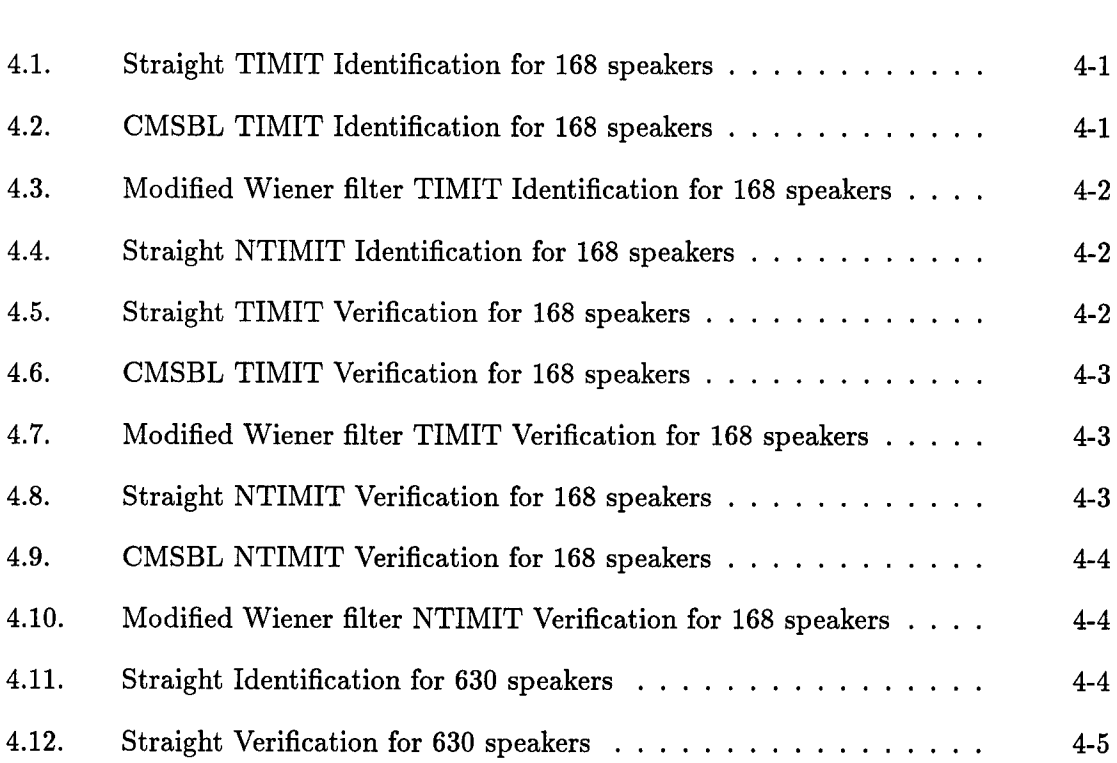

 $\sim$ 

viii

 $\sim 10^7$ 

#### *Abstract*

A channel compensation method is sought for use in speaker identification (ID) and verification applications under matched and mismatched training and testing conditions. This work expands on previous work on matched conditions by investigating three techniques on matched and mismatched conditions using the TIMIT and NTIMIT speech databases. First, previous results on 168 speakers are reproduced for matched conditions using Gaussian mixture models (GMM) and mel-frequency cepstral coefficients. Next, cepstral mean subtraction with band limiting (CMSBL) is investigated. The third method, developed in this thesis, uses a modified Wiener filtering approach to channel compensation. New GMMs are created for each method. The first approach is then expanded to include all 630 TIMIT and NTIMIT speakers for speaker verification. For speaker ID under matched conditions, the CMSBL method had three more errors than no additional preprocessing but yielded the best ID results for the mismatch case with 27.4% correct. Additionally, the CMSBL method yielded the best verification results with an equal error rate of approximately 0.26% for matched conditions on TIMIT and approximately 19.6% for mismatched conditions on NTIMIT.

# SPEAKER VERIFICATION IN THE PRESENCE OF CHANNEL MISMATCH USING GAUSSIAN MIXTURE MODELS

# I. Introduction

Ŷ

#### 1.1 Background

What is speaker verification in the presence of channel mismatch? Speaker verification is related to the process of speaker identification (ID), also known as speaker recognition [6], where a machine attempts to determine which speaker, out of a group of registered speakers, a recorded portion of speech came from. Verification, on the other hand, starts with a person claiming a particular identity. The machine must then determine whether or not the speaker is who they claim to be. Proper verification is critical for controlling access to sensitive information or special areas. Just as people have difficulty identifying others over the telephone, computers have difficulty correctly identifying or verifying people when speech is recorded differently than what the computer was trained with. This difference in training and testing conditions is channel mismatch. While Gaussian mixture models using Mel-frequency cepstral coefficients have had considerable success for similar training and testing conditions [14], currently no method adequately handles the cases where training and testing conditions are different. Consequently, a solution for speaker verification in the presence of channel mismatch is needed.

## 1.2 Problem Statement

Develop a channel compensation method for speaker identification (ID) and speaker verification that compensates for the channel mismatch between training and testing conditions.

#### *1.3 Assumptions*

In order to facilitate development, this thesis assumes that all training collections are cooperative. For this thesis, cooperative means that a speaker's voice was recorded with their knowledge under controlled conditions, and that the speaker made no conscious attempt to alter their voice to sound like one of the other speakers or someone other than themselves. For telephone quality speech, the utterance passed to the system was modified only by the telephone channel. Due to the nature of the databases, a subject is assumed to be in the same physical and emotional states during training and testing.

#### *1.4 Scope and Research Objectives*

The TIMIT and NTIMIT databases are used to compare and analyze previous spectral processing methods to a new filtering approach. The ability of processing methods for speaker ID and verification in channel mismatch conditions will be experimentally evaluated. Towards that end, the following are the desired research objectives:

- Reproduce previous speaker ID results using Gaussian mixture models (GMMs) on TIMIT and NTIMIT
- Reproduce previous speaker verification results using GMMs under matched conditions using TIMIT and under channel mismatch conditions using NTIMIT
- Extend previous speaker verification results to a larger population
- Experimentally evaluate the effect of a modified Wiener filter preprocessor for speaker ID and verification tasks on TIMIT and NTIMIT

## 1.5 Organization

The remainder of the thesis is divided into four chapters. Chapter II presents the theory behind using Mel-frequency cepstral coefficients (MFCCs) and Gaussian mixture models (GMMs) when performing speaker identification and speaker verification. Chapter II also outlines the channel compensation techniques of cepstral mean subtraction and the modified Wiener filtering technique. Chapter III outlines the computer equipment and software and how they were used in calculating the results. Chapter IV presents the results of the thesis broken down by identification or verification and then further subdivided by corpus and method. Chapter V highlights the conclusions drawn from the research and includes suggestions for future study.

 $\bar{z}$ 

 $\overline{\phantom{a}}$ 

# *II. Theory*

# 2.1 Introduction

This chapter outlines the theory behind speaker identification and verification using Mel-frequency cepstral coefficients (MFCCs) and Gaussian mixture models (GMMs). First, motivation for using Mel-frequency cepstral coefficients is provided, and then the basics of how to generate them is outlined. Next, the theory behind Gaussian mixture models and their training is explained. The following sections then explain the theory for speaker identification (ID) and the steps involved for speaker verification. The chapter also outlines the theory behind two channel compensation techniques, the commonly used cepstral mean subtraction [6,9,15] and a new modified Wiener filter approach.

## 2.2 *Mel-frequency Cepstral Coefficients (MFCCs)*

*2.2.1 Motivation for using MFCCs.* MFCCs provide a compact representation for modeling an individual's vocal tract by separating it from the pitch information through homomorphic deconvolution [6]. This has the added benefit of lessening linear timeinvariant channel effects [6]. Using homomorphic deconvolution is based on the premise that the vocal tract can be modeled as a linear time invariant filter [10].

*2.2.2 Creating MFCCs.* The feature vectors used in this thesis are MFCCs computed for windowed segments of each utterance. This multi-step process is begun by fixing window and step sizes. The window size determines the duration of a segment of the utterance to consider. The step size indicates how far to shift the window along the duration of an utterance from the beginning of the previous window. The calculation of an MFCC vector begins by taking a 20 ms window of an utterance [12] and determining whether it contains voiced speech or not. If the window contains voiced speech, preemphasis is performed using the common preemphasis coefficient of 0.97 [18]. Next, the magnitude of the discrete Fourier transform (DFT) is calculated, and a triangular filterbank is placed across the spectrum. The filters are placed such that the beginning of the next filter is at the center frequency of the previous filter. Figure 2.1 illustrates how the filters divide the frequency spectrum. The log of the magnitude of the triangular filter outputs are

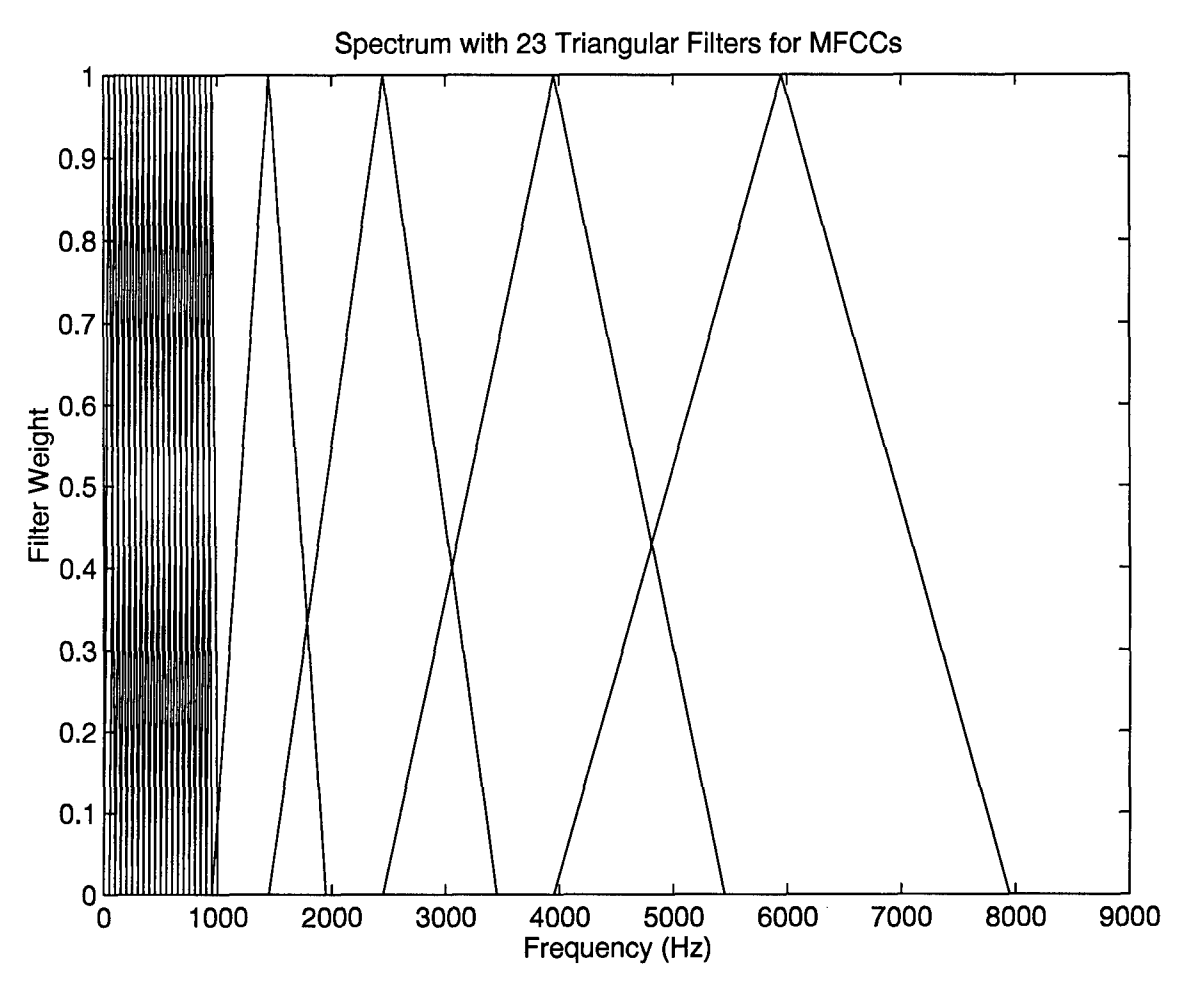

Figure 2.1 Filterbank for MFCCs

then calculated and a discrete cosine transform performed with the resulting coefficients forming the MFCC vector for the given time window [5]. Next, the time window is shifted along the utterance's duration by the step size, a common value is 10 ms [12]. The entire process is then repeated to until a window contains the end of the utterance.

While the concepts for generating MFCCs are common among references, there is some variation in the actual calculations  $[5, 11, 18]$ . For this thesis, the method of  $[18]$ was used. Using this method, MFCCs are calculated as

$$
c_k = \sqrt{\frac{2}{N}} \sum_{j=1}^{N} m_j \cos \left[ \frac{\pi k}{N} (j - 0.5) \right] \quad \text{for } k = 1 ... K . \tag{2.1}
$$

In equation 2.1,  $N$  is the number of triangular filters,  $K$  is the total number of coefficients desired, and **mj** is the log filterbank amplitude for the *jth* filter from the filterbank along the mel scale. The mel scale is based on experiments on human hearing that suggest filters spaced approximately linearly below 1000 Hz and logarithmically above 1000 Hz [10]. The mel scale may be defined as [18]

$$
Mel(f) = 2595 \log \left( 1 + \frac{f_{(Hz)}}{700} \right). \tag{2.2}
$$

#### *2.3 Gaussian Mixture Models (GMMs)*

Once the MFCCs have been calculated, they are used as feature vectors for classification in determining speaker identification and speaker verification.

*2.3.1 Theory of GMMs.* A GMM is a parametric model consisting of a weighted sum of component Gaussian densities. The model,  $\lambda_s$ , for a given speaker s is defined as a function of the parameters  $P_i$ ,  $\vec{\mu_i}$ , and  $\Sigma_i$  such that

$$
\lambda_s = \{P_i, \vec{\mu_i}, \Sigma_i\} \quad \text{for } i = 1 \dots M . \tag{2.3}
$$

The density of a D-dimensional feature vector,  $\vec{x}$ , from a sampled window from a given speaker s can be described by

$$
p(\vec{x} \mid \lambda_s) = \sum_{i=1}^{M} P_i b_i(\vec{x}), \qquad (2.4)
$$

where  $M$  is the number of mixtures and  $P_i$  is the probability or weight of component  $i$ such that  $\sum_{i=1}^{M} P_i = 1$ . The second term,  $b_i(\cdot)$ , is the density of the Gaussian component i and is found by

$$
b_i(\vec{x}) = \frac{1}{(2\pi)^{D/2} |\Sigma_i|^{1/2}} \exp\left[-\frac{1}{2}(\vec{x} - \vec{\mu_i})' \Sigma_i^{-1} (\vec{x} - \vec{\mu_i})\right],
$$
(2.5)

where  $\Sigma_i$  is the covariance matrix (assumed to be diagonal [14]) and  $\vec{\mu_i}$  is the mean vector for component i. If *N* is the number of samples in an utterance, the likelihood an utterance came from a given GMM can be found from [4]

$$
\mathcal{L}(\vec{U} \mid \lambda_s) = \prod_{n=1}^{N} p(\vec{x}_n \mid \lambda_s), \qquad (2.6)
$$

which leads to the log-likelihood

$$
\log \mathcal{L}(\vec{U} \mid \lambda_s) = \sum_{n=1}^{N} \log p(\vec{x}_n \mid \lambda_s). \tag{2.7}
$$

Using Equation 2.4 and Equation 2.7, the log-likelihood of an utterance given a specific GMM is given as

$$
\log \mathcal{L}(\vec{U} \mid \lambda_s) = \frac{1}{N} \sum_{n=1}^{N} \log \sum_{i=1}^{M} P_i b_i(\vec{x}_n). \tag{2.8}
$$

The first term on the right hand side of Equation 2.8 is used to normalize the likelihood scores so that the scores are independent of the number of voiced segments in a given utterance.

2.3.2 *Training GMMs.* In order to train the models, a prototype model is created that has the desired number of means and variances for a single component. Initially, the vectors of means are set to zero and the variance vectors are set to one. Next, a speaker is selected, and the speaker's utterances are converted into the previously defined MFCC feature vectors. These feature vectors are then used to estimate by expectation maximization (EM or Baum-Welch Reestimation) [4] the means and variances. The model is "grown" to the desired number of component densities using a binary splitting algorithm. This algorithm takes the component with the greatest weight  $P_i$  and creates two new components of half the original weight. The means are the result of adding or subtracting one standard deviation [18]. Additional iterations of the EM algorithm are then performed. The feature vectors for a given speaker's training utterances are repeatedly presented to the speaker's GMM until the desired number of components, 32 [11], is reached.

# *2.4 Speaker* Identification

After a separate GMM has been trained for each speaker in the system, attempts at speaker identification (ID) may begin. For speaker ID, a speaker is prompted to utter some phrase which is then recorded. After determining voiced and unvoiced portions of the utterance, MFCCs are generated from the voiced portions of the utterance. The resulting MFCC feature vectors are then presented to the GMMs for each speaker currently registered in the system. The model with the highest score for a given utterance is believed to belong to the person who gave the utterance. Mathematically this can be represented as selecting speaker r from the set *S* of all possible speakers for a given utterance  $\vec{U}$  such that

$$
r = \arg\max_{i \in S} \left\{ \log \left[ \mathcal{L}(\vec{U}|\lambda_i) \right] \right\}.
$$
 (2.9)

#### *2.5 Speaker* Verification

2.5.1 Introduction. While speaker ID is generally a closed set problem (only speakers registered in the system are allowed to test), applications for speaker verification may be open set problems (speakers not registered in the system may test). For open set problems, it is not enough to know which registered speaker's model scored the highest. The system must determine whether the speaker is really who he or she claims to be (the claimed speaker is referred to as the claimant) by comparing the verification score to some absolute threshold.

*2.5.2 Cohort Selection.* In order to determine whether the speaker is the claimant or not, an additional preprocessing step must be made after all of the GMMs are created. This additional step is the selection of speaker cohorts. The use of cohorts is necessary to normalize the log probabilities to minimize the effects of stress and the natural variability in any given speaker's utterances [7]. Cohorts are chosen from among all of the registered speakers as those that appear most like, called *close cohorts,* and least like, called far *cohorts,* the claimant. To select the cohorts, one utterance from the speaker and one utterance from each of the other registered speakers is required.

Cohorts may be selected from speakers that are more similar or least similar to a given speaker based on a symmetric distortion score [14]. This score is determined by

$$
d_{sym}(\lambda_i, \lambda_j) = \log \frac{\mathcal{L}(\vec{U}_i|\lambda_i)}{\mathcal{L}(\vec{U}_i|\lambda_j)} + \log \frac{\mathcal{L}(\vec{U}_j|\lambda_j)}{\mathcal{L}(\vec{U}_j|\lambda_i)},
$$
\n(2.10)

where  $\vec{U}_x$  is an utterance from speaker x and  $\lambda_x$  is the GMM for speaker x. A distortion score is determined for a given speaker and all the remaining registered speakers. The resulting scores are then sorted in ascending order. An equal number of maximally spread close cohorts and maximally spread far cohorts are then chosen as reference speakers for each speaker according to [11]. Detailed steps for determining cohorts can be found in Appendix A.

*2.5.3* Verification. Verifying a given speaker is the claimant is a multi-step process. First, the speaker is prompted to say some phrase and the utterance,  $\vec{U}$ , is recorded. Next, any desired filtering, such as voiced/unvoiced determination and preemphasis, is performed on the utterance. Third, the utterance is converted to MFCCs. The resulting MFCC feature vectors are then presented to the claimant's GMM and the likelihood that the utterance was made by the claimant calculated. The MFCCs are then presented to the GMMs for each of the claimant's cohorts. A verification score is obtained according to

$$
v(\vec{U}) = \log \left[ \mathcal{L}(\vec{U} | \lambda_c) \right] - \frac{1}{B} \sum_{s \in \Omega} \log \left[ \mathcal{L}(\vec{U} | \lambda_s) \right], \tag{2.11}
$$

where  $\vec{U}$  is the utterance,  $\Omega$  is the claimant's cohort set,  $B$  is the the number of cohorts,  $\lambda_x$ is the appropriate GMM for speaker x, and  $x \in \{\{c\} \cup \{s \mid s \in \Omega\}\}\.$  If  $v(\vec{U})$  is greater than or equal to some predetermined threshold, the speaker's utterance is accepted as having come from the claimant. Otherwise, the speaker is rejected as the claimant.

# *2.6* Channel Compensation Techniques

2.6.1 Cepstral Mean Subtraction. Cepstral mean subtraction (CMS) has been found to be helpful in reducing the effects caused by different channel conditions such as different types of microphones or actual phone channels [16]. Performing CMS on a set of MFCC feature vectors requires determining the mean of the set of feature vectors and subtracting the mean from the individual feature vectors in the set prior to determining a likelihood score. The result is normalized feature vectors that lessen the effect of a given channel.

*2.6.2 Modified* Wiener Filtering. A non-causal Wiener filter, assuming a zero mean signal and noise, can be represented as [8]

$$
H(\omega) = \frac{P_s(\omega)}{P_s(\omega) + P_n(\omega)},\tag{2.12}
$$

where the power spectral densities of the desired signal,  $P_s(\omega)$ , and the noise signal,  $P_n(\omega)$ , are known a priori. For this thesis, however,  $P_s(\omega)$  and  $P_n(\omega)$  are not known a priori and may vary throughout the duration of utterance. An initial approximation of the expected  $P_s(\omega)$  is made so that the modified Wiener filter may be modeled as

$$
H_{mw}(\omega) = \frac{P_c(\omega)}{P_s(\omega) + P_n(\omega)},
$$
\n(2.13)

where  $P_c(\omega)$  is determined by averaging the DFT from window size segments of each of the claimant's training utterances. Since it is impossible to separately determine  $P_s(\omega)$ and  $P_n(\omega)$  in a real-world scenario, the sum of these terms may be approximated by the measured power spectral density  $P_u(\omega)$  so that the modified Wiener filter may be approximated as

$$
H_{mw}(\omega) \approx \frac{P_c(\omega)}{P_u(\omega)},\tag{2.14}
$$

where there are no cross terms if the desired signal and the noise are statistically independent. By manipulating the terms, Equation ( 2.14) becomes

$$
H_{mw}(\omega) = \frac{1}{\frac{P_u(\omega)}{P_c(\omega)}}
$$
\n(2.15)

and the filter becomes a function of a claimant's average spectrum and the spectrum of the utterance being considered.

The impulse response,  $h_{mw}(n)$ , is calculated from the inverse DFT of  $H_{mw}(\omega)$  and convolved with the original utterance to obtain a new utterance  $\hat{U}$ . The new utterance is then broken into voiced and unvoiced segments, and the MFCCs are calculated for the voiced segments. These feature vectors are then presented to the appropriate GMMs for identification or verification.

#### 2.7 Summary

This chapter presented the theoretical background for the speaker ID and verification problems. First, the generation of MFCC feature vectors was described. Next, a mathematical basis for GMMs was given. A brief outline was then given on how MFCCs and GMMs are used to classify utterances for determining or verifying a speaker's identity. Finally, two techniques for channel compensation, CMSBL and modified Wiener filtering, were presented.

#### *III.* Approach *and Methods*

#### 3.1 Introduction

In this chapter, brief explanations of the equipment, software, and speaker databases used are provided. Additionally, the procedures used for determining a baseline for speaker identification and speaker verification are given. The steps for performing the modified Wiener filter approach are laid out along with the steps taken in MFCC generation and the training and testing of the GMMs in order to perform identification and verification.

#### 3.2 Computer Equipment and *Tools*

Before beginning any undertaking, it is important to have the correct tools. The experiments conducted for this thesis were performed on Ultra 1 computers by Sun Microsystems. One of the machines had a CD-ROM drive capable of reading the TIMIT and NTIMIT databases which were transferred to an external 4.0 GB disk drive. All of the Ultras ran Sun Microsystems' Solaris 2.5 operating system.

Working with the data from either corpus was done through one of three tools. The operating environment was set up for UNIX C shells. Shell programs were used to create directory structures, lists of speakers and utterances, and to automate calls to other tools. Mathworks' *MATLAB version 4.2c* as well as Entropic's HTK - Hidden *Markov Toolkit* version 2.0 and *ESPS version* 5.1 were used to manipulate utterances, generate MFCCs, train Gaussian mixture models (GMMs), and obtain log-likelihood scores.

#### *3.3 Speaker Databases*

Developed by Texas Instruments (TI), Inc. and the Massachusetts Institute of Technology (MIT), the TIMIT database was initially designed for speech recognition. It was created under nearly ideal conditions using the same recording equipment over a short period of time with 630 speakers. The recordings were made with an 8 kHz bandwidth at a sampling rate of 16 kHz [1]. This means that there is a low degree of inter-session variability in a given speaker's utterances, acoustical noise, and equipment variability.

The NTIMIT database was created by NYNEX using the original TIMIT database [2]. The original utterances were played back through an artificial mouth into a carbonbutton telephone handset. The resulting speech was then transmitted to central offices of local or long-distance systems and looped back for recording at a 16 kHz sampling rate.

The databases are originally broken into test and training sections with no common speakers between the sections. These sections are further subdivided into eight dialect regions based on a speaker's primary residence during their lifetime. The dialect regions are then divided into speakers with each speaker's 10 utterances in the speaker's subdirectory.

#### *3.4 Baseline*

Initial experiments were done to reproduce Reynolds' previous methods [12] and results [13,141 for identification and verification using the TIMIT database. The process for

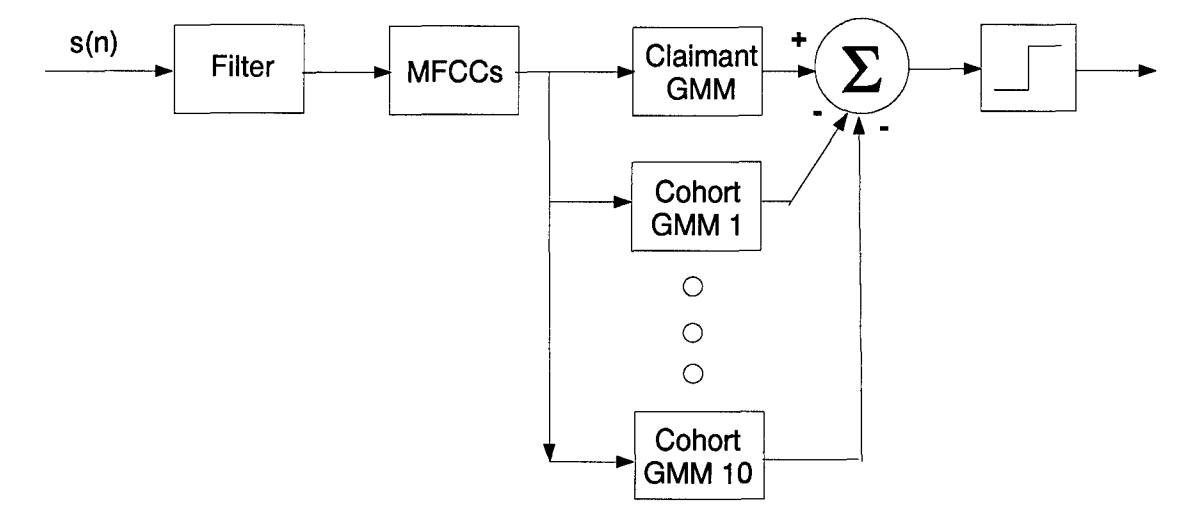

Figure 3.1 Baseline Speaker Verification Process

reproducing the verification results is illustrated by Figure 3.1. For the baseline, filtering was dependent on the method under consideration. Additional details are provided in the following sections.

*3.4.1* Training and *Testing.* Each speaker has 10 utterances divided into **SA1** and SA2 ( both of which are common to all speakers), as well as three SI sentences and five SX sentences. For the reproduction of results, training for all speakers was done using both SAs, all Sis, and the first three (in UNIX *is* order) SX utterances from the TIMIT database. All testing was done on the last two SX utterances. Initially, training and testing were only done on the 168 speakers from across all eight dialect regions in the test section for all three methods under consideration. In an additional round of experiments, all 630 speakers were used only for the straight TIMIT training and testing cases as well as the straight NTIMIT testing cases for speaker ID and verification.

*3.4.2 Straight TIMIT & NTIMIT.* When utterances were taken straight from the original database recordings with no warping or filtering, they are referred to as "straight" utterances. Due to the formatting of the original databases, these utterances were manipulated by removing the header information using the ESPS bhd command and then using the UNIX utility  $dd$  to swap an utterance's byte order. The m-file detvoice.m (see Appendix B) was used to determine the voiced and unvoiced segments based on the handlabeled phonetic transcriptions provided with each utterance in the TIMIT and NTIMIT databases. The transcriptions were used to facilitate reproduction of results. MFCCs were created using HTK's *HCopy* and the HTK configuration file hconfig. The hconfig file was set to use 24 filters in the filterbank and return 23 coefficients. GMMs were created from each speaker's eight training utterances while likelihood scores were generated from the two test utterances from each speaker.

*3.4.3 CMSBL.* To reproduce the cepstral mean subtraction with bandlimiting (CMSBL) method a separate HTK hconfig file was made. This time, however, the HTK heral file was also set to bandlimit the utterances from 400 - 3200 Hz in accordance with [12] before calculating the MFCCs. The voiced and unvoiced detection was again performed using detvoice.m to access the hand-labeled phonetic transcription files. New GMMs were created for each speaker from these MFCCs and new log-likelihood scores were computed for each speaker's test utterances.

### *3.5 Modified* Wiener Filtering

The process of manipulating utterances using the modified Wiener filtering approach was similar to the straight and CMSBL methods. The difference in the preprocessing is

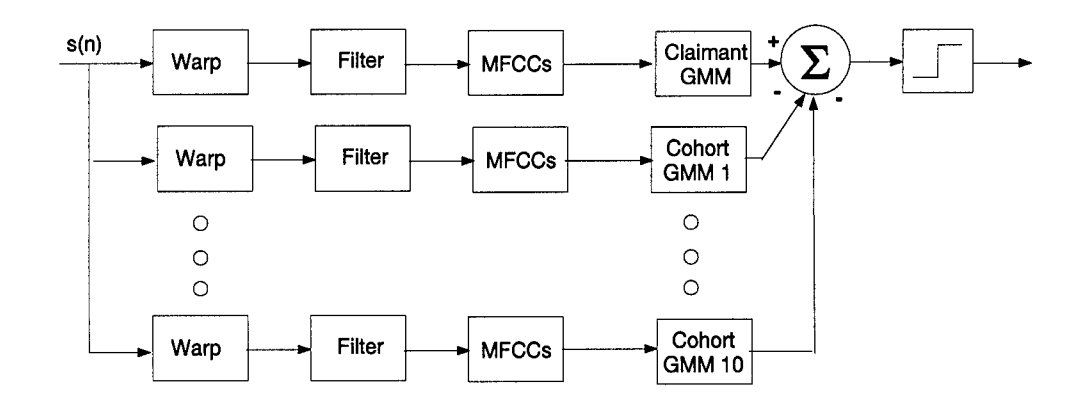

Figure 3.2 Modified Wiener Filter Speaker Verification Process

illustrated in Figure 3.2. As Figure 3.2 illustrates, modified Wiener filtering was applied to each of the utterances prior to generating the MFGCs. Each utterance was filtered using the claimant's long-term average spectrum. This was done by approximating the frequency response of the channel using

$$
H_{mw}(\omega) \approx \frac{P_c(\omega)}{P_s(\omega) + P_n(\omega)} = \frac{P_c(\omega)}{P_u(\omega)},\tag{3.1}
$$

where  $P_c(\omega)$  was determined by averaging the DFT from window size segments of each of a claimant's training utterances,  $P_s(\omega)$  and  $P_n(\omega)$  were the desired signal and the noise signal, respectively, and *Pu* was the measured power spectral density.

The impulse response of the filter,  $h_{mw}(n)$ , was calculated and convolved with the original utterance to obtain a new utterance  $\hat{U}$ . The new utterance was then broken into voiced and unvoiced segments using the appropriate hand-labeled phonetic transcription files and the MFGCs calculated for the voiced segments. New GMMs were generated for this method also. The process was then repeated for each speaker's two test utterances using all possible speakers as the claimant.

The inspiration for this approach came from work done with Wiener filtering of distorted images [8]. By using this modified approach on speech corrupted by a channel, the signal resulting from the warping should skew the spectrum of an utterance to be

more like those of the claimant and the claimant's cohorts as seen earlier in this chapter. Additionally, this approach will smear the spectra, just as its image counterpart, which may result in greater speaker ID errors but hopefully fewer verification errors similar to the CMSBL method.

# *3.6 MFCC Calculation*

Once header information had been removed, the byte order of the utterances swapped, and the voiced and unvoiced segments determined, the MFCCs were calculated using HTK's HCopy command. This command was invoked either manually or by the m-file modwmfcc.m (see Appendix B), to compute the MFCCs for voiced segments according to

$$
c_k = \sqrt{\frac{2}{N}} \sum_{j=1}^{N} m_j \cos \left[ \frac{\pi k}{N} (j - 0.5) \right], \quad \text{for } k = 1 ... K,
$$
 (3.2)

where  $K$  was the number of desired coefficients,  $N$  was the number of filters to use in the filterbank, and  $m_i$  was the log amplitude of the  $j<sup>th</sup>$  filter of the triangular filters along the mel-scale defined by

$$
Mel(f) = 2595 \log \left( 1 + \frac{f_{(Hz)}}{700} \right). \tag{3.3}
$$

The hconfig file used with  $HCopy$  varied depending on whether straight or CMSBL MFCCs were desired.

## *3.7 GMM* Generation

*3.7.1 HMM or GMM?* Once the MFCCs had been calculated, models were developed for each speaker under each of the three methods. For expediency and the ability to facilitate a reproduction of the experiments, HTK was used to develop a degenerate form of hidden Markov model (HMM). HTK creates HMMs that always have initial and ending non-emitting states. By including only one state between them and "growing" that state into multiple Gaussian mixtures, a Gaussian mixture model (GMM) may be created. From this point on, the HTK HMMs will simply be referred to as GMMs.

*3.7.2 Prototype GMM* Development. A prototype model was first created according to the specifications in *The HTK Book* [18]. A sample prototype for straight data is included below.

1. <BeginHMM>

- 2. <NumStates> 3 <VecSize> 23 <MFCC> <nullD> <diagC>
- 3. <StreamInfo> 1 23
- 4. <State> 2 <NumMixes> 1
- 5. <Stream> 1
- 6. <Mixture> 1 1.0
- 7. <Mean> 23
- 8. 0.0 0.0 0.0 0.0 0.0 0.0 0.0 0.0 0.0 0.0 0.0 0.0 0.0 0.0 0.0 0.0 0.0 0.0 0.0 0.0 0.0 0.0 0.0
- 9. <Variance> 23
- 10. 1.0 1.0 1.0 1.0 1.0 1.0 1.0 1.0 1.0 1.0 1.0 1.0 1.0 1.0 1.0 1.0 1.0 1.0 1.0 1.0 1.0 1.0 1.0
- 11. <TransP> 3
- 12. 0.000e+0 1.000e+0 0.000e+0
- 13. 0.000e+0 6.000e-1 4.000e-1
- 14. 0.000e+0 0.000e+0 0.000e+0
- 15. <EndHMM>

All prototypes and model definitions begin with the line " $\leq$ BeginHMM $>$ ". The second line of the prototype indicates the total number of states that the model should have, the size of the vectors it should expect, the type of data, any special handling, and the type of covariance matrix to assume. In this thesis, only three states were required (the initial non-emitting state, the state of interest, and the final non-emitting state). For consistency with Reynolds, the vector size was chosen to calculate 23 MFCCs using a bank of 24 filters [11]. The third line indicates the number of sources that will be presented to the model and their size. Line 4 determines the state number and its number of mixtures. Line 6 indicates the mixture number for a given state and the probability of that mixture.

For each mixture in a state, other than the initial and final states, the state number and the desired number of means and variances for the state are also indicated, e.g., lines 7 and 9. Below the number of means and variances, an appropriate number of constants are entered as place holders in lines 8 and 10. The actual values are not important, only that there be as many as indicated by VecSize. To speed implementation, the means are typically zero and the variances one. Line 11 indicates the beginning of the transition probability matrix for the HMM and indicates the number of states. In practice, the transition probabilities should be close to the final results, but do not need to be exact.

It should be noted that failure to split the model from one-to-two and then two-to-four components before reestimating had suboptimal results. Failure to make the two-to-four split before reestimating resulted in returning to a single component after reestimation following the initial split rather than adjusting to two components.

*3.7'.3* Training *the GMM.* Once the MFCCs were generated for all the utterances and a prototype GMM developed, an individual speaker's GMM was "grown" to the desired size of 32 components [11, 12]. This was done by selecting a given speaker and the associated training MFCCs and presenting them to the GMM. This process was done using the C-shell script gmm2maker (found in Appendix B) and is illustrated with the following pseudo code.

- 1. Initialize the model using the speaker's training utterances and HInit
- 2. Reestimate the model using all training utterances with *HRest*
- 3. Perform a binary split of the mixture using HHEdit with *MU* 2 (MU q is an HTK command that increases the number of components in the mixture to  $q$ )
- 4. Perform a binary split of both mixtures using *HHEdit* with *MU* 4
- 5. Reestimate the model with *HRest* using all training utterances
- 6. Perform a binary split of the top two mixtures using *HHEdit* with *MU*  $(2 \times x)$ where  $x = 3...M/2$
- 7. Reestimate the model using all training utterances with *HRest*
- 8. Repeat 6 and 7 until the desired number of mixtures is reached

*3.7.4 Probability Scores.* With GMMs created for all of the speakers, loglikelihood scores for a a given speaker's utterance were obtained using the C-shell script uttscores2.c (in Appendix B). The scores were calculated based on Equation 3.4 and Equations 2.4 and 2.5 as

$$
\log \mathcal{L}(\vec{U} \mid \lambda_s) = \frac{1}{N} \sum_{n=1}^{N} \log \left[ p(\vec{x}_n \mid \lambda_s) \right],\tag{3.4}
$$

where  $N$  is the number of voiced samples in an utterance.

The scores were calculated using HTK's *HVite* command. *HVite* presented each utterance's MFCCs separately to each of the 168 or 630 models and saved the scores. Varying the appropriate parameters in uttscores2.c obtained the results for all 630 speakers. The script was used to generate scores for both SA utterances as well as the last two SX utterances from each speaker. The scores from the SA utterances were used to determine initial thresholds for verification results with a minimal equal error rate. The scores from the SX utterances were used to determine the system's success with the SA thresholds as well as to detemine an equal error rate of their own.

### *3.8 Speaker* Identification

Speaker identification required using MATLAB to determine which GMM generated the highest log-likelihood score for a given utterance by reading in the files created by uttscores2.c (see Appendix B). If the index of the highest score corresponded to the index of the utterance's speaker, the trial was considered to have correctly identified the speaker. Otherwise, the trial was considered to have made an error in speaker identification. Winning models were chosen based according to

$$
r = \arg\max_{i \in S} \left\{ \log \left[ \mathcal{L}(\vec{U}|\lambda_i) \right] \right\}.
$$
 (3.5)

This process was repeated for all speakers and their corresponding SA utterances and separately for SX testing utterances using the m-file spkrid.m (see Appendix B) with the results from each iteration saved to separate files.

#### *3.9 Speaker* Verification

*3.9.1 Cohort Selection.* Having already calculated the probability scores for each speaker's **SA1** and **SA2** utterances for all GMMs under consideration, determining the 10 cohorts was straight-forward. (Note: this differs slightly from [11] in which cohorts were determined by obtaining a probability score from the concatenation of all the training MFCCs.) First, a speaker  $i$  and a different speaker  $j$  were chosen and a distortion score was determined according to Equation 3.6.

$$
d_{sym}(\lambda_i, \lambda_j) = \log \frac{\mathcal{L}(\vec{U}_i|\lambda_i)}{\mathcal{L}(\vec{U}_i|\lambda_j)} + \log \frac{\mathcal{L}(\vec{U}_j|\lambda_j)}{\mathcal{L}(\vec{U}_j|\lambda_i)}, \qquad \text{for } i \neq j,
$$
 (3.6)

where  $\vec{U_i}$  is speaker *i*'s SA1 utterance,  $\lambda_x$  is speaker *x*'s GMM, and  $\vec{U_j}$  is speaker *j*'s SA2 utterance.

These scores were then sorted in ascending order. The five maximally spread close cohorts were the distortion scores closest to zero and, therefore, believed to sound most like the speaker but were not duplicates (speakers whose scores were not necessarily adjacent to one another). The five maximally spread far cohorts were those whose distortion scores were furthest from zero and, therefore, were believed to sound least like the speaker but who were not duplicates (speakers whose distortion scores were not necessarily adjacent to one another). A detailed algorithm for cohort selection can be found in Appendix A. The process was automated to find cohorts for all speakers using the m-file maincohort.m (see Appendix B). Separate cohort sets were found for the straight, CMSBL, and modified Wiener filter methods.

3.9.2 *Verification Scores.* After cohorts were determined for each speaker, verification scores were calculated for each speaker's test SX utterance where each of the registered speakers posed as the claimant. Verification scores were calculated according to

$$
v(\vec{U}) = \log \left[ \mathcal{L}(\vec{U} | \lambda_c) \right] - \frac{1}{B} \sum_{s \in \Omega} \log \left[ \mathcal{L}(\vec{U} | \lambda_s) \right], \tag{3.7}
$$

where  $\vec{U}$  is the utterance,  $\Omega$  is the claimant's cohort set,  $B$  is the number of cohorts in the set,  $\lambda_x$  is the appropriate GMM for speaker x, and  $x \in \{\{c\} \cup \{s \mid s \in \Omega\}\}\.$  While verification scores were calculated all cases, only the results for testing without cohorts were reported for consistency with [11].

## *3.10* Equal Error Rate

Before determining the equal error rate (EER), the verification scores for all of the tested SX utterances for each of the speakers were sorted in ascending order. An initial arbitrary threshold was chosen and the number of false accepts and false rejects determined. The rates for false accepts and false rejects were calculated and the EER assigned as the average of the false accept and false reject rates. The final EER was determined by finding the threshold for which the difference between false accept and false reject rates was minimum.

#### *3.11* Summary

This chapter has presented the approach and methods used in this thesis. A brief listing of the computer hardware, software, and databases used was provided. Discussions on how MFCCs were generated and on the procedures used in building and training a GMM were provided. Additionally, the methods used for speaker identification and speaker verification, including the selection of cohorts, were also given. Finally, the method used for calculating the EER was discussed.

#### IV. Experimental *Results and Analysis*

#### 4.1 Introduction

The results from the various trials are presented in terms of process, the corpus, and the method used. The first section covers the speaker ID results for both databases and each method. Then the speaker verification results are presented. Lastly, the first known speaker ID and verification results for the entire 630 speakers in straight TIMIT and NTIMIT are presented. For each process, training was done only on TIMIT utterances.

#### 4.2 Identification

4.2.1 TIMIT. Tables 4.1, 4.2, and 4.3 give the results from testing against the 168 test speakers of TIMIT using the SA and SX2 utterances from TIMIT. Of the three methods (straight, CMSBL, and modified Wiener filtering), the straight method had the best speaker ID results for the test SX utterances with 100% accuracy for the 168 speakers. The CMSBL approach was a close second making only three errors on the test utterances for 99.1% correct identification. The modified Wiener approach performed the worst with 84.2% correct identification. The decrease in correct identification by the CMSBL approach supports Reynolds' assertion that cepstral mean subtraction will reduce performance when training and testing conditions are the same [12].

| TANIC 4.T<br>Straight Time I reduction for two speakers |  |                                                 |  |      |  |  |  |
|---------------------------------------------------------|--|-------------------------------------------------|--|------|--|--|--|
| Utterance                                               |  | $\#$ Errors $\#$ Correct   Errors %   Correct % |  |      |  |  |  |
| SA1 and SA2                                             |  | 336                                             |  | 100. |  |  |  |
| test SX                                                 |  | 336                                             |  | 100  |  |  |  |

Table 4.1 Straight TIMIT Identification for 168 speakers

Table 4.2 CMSBL TIMIT Identification for 168 speakers

| ********* <i>*</i> **<br>CMODL THAILT Reminication for too speakers |  |                                             |       |      |  |  |  |  |
|---------------------------------------------------------------------|--|---------------------------------------------|-------|------|--|--|--|--|
| Utterance                                                           |  | # Errors   # Correct   Errors %   Correct % |       |      |  |  |  |  |
| SA1 and SA2                                                         |  | 336                                         |       | 100  |  |  |  |  |
| test SX                                                             |  | 333                                         | 0.893 | 99.1 |  |  |  |  |

*4.2.2 NTIMIT.* Table 4.4 illustrates the results from testing the NTIMIT SX2 utterances against the 168 test speakers. Again, the GMMs were trained on TIMIT utterances and tested against the NTIMIT ones, and providing tests done under channel

| ${\rm U}$ tterance         | $#$ Errors | $\#$ Correct   Errors %   Correct % |      |     |
|----------------------------|------------|-------------------------------------|------|-----|
| $^1$ and SA2 $\,$<br>S A 1 |            | 289                                 | 14 O |     |
| test SX                    | 53         | 283                                 | 15.8 | ×л. |

Table 4.3 Modified Wiener filter TIMIT Identification for 168 speakers

mismatch conditions. This time, the CMSBL method performed the best of the three methods with 27.4%. The modified Wiener filter method was a distant second with only 4.17% correct and the straight method was third with 3.57%.

| 1able 4.4    |            |                                     |      | Straight NTIMIT Identification for 168 speakers |
|--------------|------------|-------------------------------------|------|-------------------------------------------------|
| Utterance    | $#$ Errors | $\#$ Correct   Errors %   Correct % |      |                                                 |
| Straight     | 324        | 12                                  | 96.4 | 3.57                                            |
| <b>CMSBL</b> | 244        | 92                                  | 72.6 | 27.4                                            |
| Mod W        | 322        | 14                                  | 95.8 | 4.17                                            |

Table 4.4 Straight NTIMIT Identification for 168 speakers

# *4.3* Verification

*4.3.1 TIMIT.* Tables 4.5, 4.6, and 4.7 illustrate the results from testing the TIMIT SX2 utterances against the 168 TIMIT test speakers. The verification EER for the TIMIT test utterances was extremely close (within one false reject) to Reynolds'  $\approx 0.24\%$ EER [141. This discrepancy is likely the result of the subtle difference in cohort selection. The CMSBL method produced the best results with the straight method a close second and the modified Wiener method a distant third. In Tables 4.5, 4.6, and 4.7, a "\*" indicates misleading EERs due to averaging.

| --------    | perment thints to modelled the top promine |              |      |        |         |       |
|-------------|--------------------------------------------|--------------|------|--------|---------|-------|
| Utterance   | Threshold                                  | $\rm EER~\%$ | #fa  | $#$ fr | $FA \%$ | FR %  |
| SA1 and SA2 | 10.375                                     | 0.576        | 148  |        | 0.557   | 0.595 |
| test SX     | 10.375                                     | $0.504*$     | -375 |        | 0.711   | 0.298 |
| test SX     | 10.650                                     | 0.595        | 314  |        | 0.595   | 0.595 |

Table 4.5 Straight TIMIT Verification for 168 speakers

In these verification tables, the first test SX threshold is taken from the threshold obtained for training SA threshold scores as would be done in a real-world system. The second test SX threshold was determined by allowing the system to find the EER and threshold for the test SX utterances. While this second test SX threshold could not be done in a practical system, the result provides a means of gauging how well the system might have done with either additional training utterances to determine the threshold or

| 1able 4.0<br>CMSDL TIMIT Verincation for the speakers |                     |          |        |        |       |         |  |
|-------------------------------------------------------|---------------------|----------|--------|--------|-------|---------|--|
| Utterance                                             | Threshold   EER $%$ |          | $#$ fa | $#$ fr | FA %  | $FR \%$ |  |
| SA1 and SA2                                           | 6.527               | 0.338    | 200    |        | 0.379 | 0.298   |  |
| test SX                                               | 6.527               | $0.147*$ | 155    |        | 0.294 | 0.000   |  |
| test SX                                               | 6.837               | 0.262    | 119    |        | 0.226 | 0.298   |  |

Table 4.6 CMSBL TIMIT Verification for 168 speakers

Table 4.7 Modified Wiener filter TIMIT Verification for 168 speakers

| Utterance   | Threshold   EER % |      | #fa   | $#$ fr | %<br>FA | FR % |
|-------------|-------------------|------|-------|--------|---------|------|
| SA1 and SA2 | 4.5081            | 7.85 | 4.202 | 26     | 7.97    | 7.74 |
| test SX     | 4.5081            | 8.77 | 3.758 | 35     | 7.12    | 10.4 |
| test SX     | 4.2172            | 8.11 | 4.313 | 27     | 8.18    | 8.04 |

in a text-dependent scheme. For the straight and CMSBL methods, the "better" EERs increased the number of false rejects by one, while the number of false accepts was reduced. For the modified Wiener filter method, the new ERR has similar effects but with more drastic results. The number of false rejects decreased form 35 to 27 while the number of false accepts rose from 3,758 to 4,313.

*4.3.2 NTIMIT.* Tables 4.8, 4.9, and 4.10 give the results of testing the NTIMIT SX2 utterances against the 168 test speakers of TIMIT under mismatched testing and training conditions. The results were similar to those for TIMIT. Again, the CMSBL method produced the best results with an EER of 19.7%, almost half that of either the straight method's 37.2% or the modified Wiener filter's 39.0%. As in the previous tables, a "\*" indicates misleading EERs due to averaging and "-" indicates methods that are not practical since most real users are kept out. For the NTIMIT verification tables,

| Utterance | Threshold $\vert$ EER % |         | #fa            |      | $#$ fr   FA %   FR % |      |
|-----------|-------------------------|---------|----------------|------|----------------------|------|
| test SX   | $10.375-$               | $49.7*$ | -21            |      | $334 \mid 0.0398$    | 99.4 |
| test SX   | 10.650-                 | 49.7    | 18             | -334 | 0.0341               | 99.4 |
| test SX   | 1.19                    | 37.1    | $19,686$   124 |      | 37.3                 | 36.9 |

Table 4.8 Straight NTIMIT Verification for 168 speakers

the first test SX threshold is taken from the threshold obtained for training TIMIT SA threshold scores as would be done in a real-world system. The second test SX threshold was determined from the threshold for the lowest EER from the TIMIT test SX utterances.

| 12DIE 4.9<br>CMSBL NTIMIT Verincation for 168 speakers |                   |         |        |        |        |                 |  |
|--------------------------------------------------------|-------------------|---------|--------|--------|--------|-----------------|--|
| $U$ tterance                                           | Threshold   EER % |         | #fa    | $#$ fr | FA %   | FR <sub>%</sub> |  |
| test SX                                                | $6.527 -$         | $49.1*$ | 13     | 330    | 0.0246 | 98.2            |  |
| test SX                                                | $6.837 -$         | 49.7    |        | 334    | 0.0133 | 99.4            |  |
| test SX                                                | 1.237             | 19.6    | 10,359 | 66     | 19.6   | 19.6            |  |

 $T<sub>1</sub>$   $\cdots$   $\cdots$   $\cdots$   $\cdots$   $\cdots$   $\cdots$   $\cdots$   $\cdots$   $\cdots$ 

Table 4.10 Modified Wiener filter NTIMIT Verification for 168 speakers

| Utterance | Threshold   EER % |         | #fa    | $#$ fr | $FA \%$ | $FR\%$ |
|-----------|-------------------|---------|--------|--------|---------|--------|
| test SX   | $4.5081 -$        | $46.8*$ | 528    | -311   | 1.00    | 92.6   |
| test SX   | $4.2172 -$        | $46.2*$ | 751    | 306    | 1.42    | 91.1   |
| test SX   | 0.6549            | 39.0    | 20.566 | 131    | 39.0    | 39.0   |

The final test SX threshold was determined by allowing the system to find a more accurate EER and threshold for the NTIMIT test SX utterances.

#### *4.4 Entire Corpus*

Tables 4.11 and 4.12 give the results for speaker identification and speaker verification, respectively, of testing all 630 speakers of TIMIT using utterances from TIMIT and NTIMIT. Table 4.11 illustrates that, even for the entire 630 speaker set, the straight method yields excellent results for matched training and testing conditions. When testing with NTIMIT utterances, however, the result is almost the inverse with only 10 correct identifications. These results emphasize the need for additional processing of the utterances prior to identification under channel mismatch conditions.

| Corpus        | Utterance   | $#$ Errors | $#$ Correct | Errors $%$ | Correct % |  |  |  |  |
|---------------|-------------|------------|-------------|------------|-----------|--|--|--|--|
| <b>TIMIT</b>  | SA1 and SA2 |            | 1260        | 0.00       | 100       |  |  |  |  |
|               | test SX     |            | 1259        | 0.0794     | 99.9      |  |  |  |  |
| <b>NTIMIT</b> | test SX     | 1250       |             | 99.2       | 0.794     |  |  |  |  |

Table 4.11 Straight Identification for 630 speakers

Large population speaker verification results are given in Table 4.12. For the TIMIT SX testing utterances, the first threshold (10.8959) was determined from the SA utterances. The second threshold (10.8682) yielded the best EER for the TIMIT SX testing utterances. For the NTIMIT SX testing utterances, the three thresholds represent the TIMIT SA, the TIMIT testing SX, and NTIMIT testing SX error rates.

| Corpus        | Utterance   | Threshold   | EER %   | #fa     | $#$ fr | FA %   | FR <sub>o</sub> |
|---------------|-------------|-------------|---------|---------|--------|--------|-----------------|
| <b>TIMIT</b>  | SA1 and SA2 | 10.8959     | 0.510   | 4,242   | 6      | 0.544  | 0.476           |
|               | test SX     | 10.8959     | 0.666   | 4,813   | 9      | 0.617  | 0.714           |
|               |             | 10.8682     | 0.596   | 4,885   |        | 0.626  | 0.556           |
| <b>NTIMIT</b> | $test$ $SX$ | $10.8959 -$ | $49.8*$ | 439     | 1,255  | 0.0563 | 99.6            |
|               | test SX     | $10.8682 -$ | $49.8*$ | 449     | 1,255  | 0.0576 | 99.6            |
|               | test SX     | 1.267       | 38.7    | 302,071 | 488    | 38.7   | 38.7            |

Table 4.12 Straight Verification for 630 speakers

Despite increasing the number of speakers used by Reynolds from 168 to 630, the EER for the TIMIT SX case changed by 0.16% for the SA threshold and only 0.04% for the second test SX threshold. The difference in thresholds across mismatched channel conditions in Table 4.12 illustrates just how difficult the problem was. Mismatched conditions not only influenced the error rates for a given threshold but dramatically affected the EER threshold as well.

#### 4.5 Summary

In this chapter, Reynolds' results for speaker identification were reproduced for straight TIMIT. His results for speaker verification using only the 168 test speakers from TIMIT were also reproduced to within one false rejection. The CMSBL method performed almost as well as the straight method when applied to TIMIT utterances and better than the straight method when applied to NTIMIT utterances. The modified Wiener filtering method was found to be significantly less effective for speaker identification of TIMIT utterances and only slightly better than the straight method for NTIMIT utterances. The modified Wiener filtering method performed significantly worse than CMSBL for both TIMIT and NTIMIT testing conditions. For mismatched channel conditions, the results for speaker verification were similar to speaker identification with CMSBL doing the best. The straight method did an excellent job of speaker ID for the large (630) speaker populations when testing on TIMIT utterances with 99.9% correct. However, the results for NTIMIT, only 0.794% correct, indicate the need for some form of preprocessing under mismatched channel conditions.

# *V. Conclusions*

#### *5.1 Conclusions*

This thesis reproduced previously obtained results for speaker identification and verification using MFCCs and GMMs for a population size of 168 speakers. The previous work was then extended to a larger population of 630 speakers. A modified Wiener filtering approach was used in an attempt to minimize channel mismatch effects on speaker verification. It was found, however, that this approach yielded worse performance by a factor of two than traditional cepstral mean subtraction with bandlimiting. The modified Wiener approach was 2% worse than using straight models with unfiltered speech. Three conclusions can be drawn from these results. First, the results for all 630 speakers for matched training and testing conditions imply that there is ample room in the 23 MFCC feature space for speaker ID and verification. The channel mismatch conditions, however, require some sort of preprocessing prior to speaker ID or verification. Second, while the modified Wiener filtering method looked promising from a mathematical standpoint, no filtering of an utterance yields better results at a lower computational cost. Lastly, CMSBL yields the best verification results for matched or mismatched conditions with only a minor degradation in speaker ID under matched conditions.

#### 5.2 Future Study

Suggestions for future research include the following:

- \* Convolve the inverse DFT of the speaker's average spectra with the original utterance. This method was found serendipitously and the results sounded subjectively better than the original TIMIT utterances. This is along the lines of Stockam's efforts [17].
- Try Avendro and Hermanksy's method of channel normalization [3].
- **e** Create versions of YOHO similar to NTIMIT and CTIMIT to test channel effects on a standard speaker verification corpus instead of a speech recognition corpus.
- **<sup>9</sup>**Investigate the use of speaker ID results to improve speaker verification results.
- $\bullet$  Investigate the use of speaker-dependent thresholds instead of using a global threshold for speaker verification.
- $\bullet~$  Continue the search for feature vectors that are more robust to channel effects than MFCCs.

# Appendix A. *Cohorts*

#### A.1 Calculating Symmetric *Distortion Scores*

Cohorts are chosen from among all of the registered speakers as those that appear most and least like the claimant. This algorithm is based on the one given by Reynolds [14]. To select a speaker's cohorts, one utterance from the speaker and one utterance from each of the other registered speakers are required. Instead of a single utterance from a speaker, a concatenation of all the speaker's training utterances may also be used. A symmetric distortion score is calculated for a given speaker i and one of the other registered speakers j as

$$
d_{sym}(\lambda_i, \lambda_j) = \log \frac{p(\vec{U}_i|\lambda_i)}{p(\vec{U}_i|\lambda_j)} + \log \frac{p(\vec{U}_j|\lambda_j)}{p(\vec{U}_j|\lambda_i)}, \qquad \text{for} \quad i \neq j,
$$
 (A.1)

where  $\vec{U}_x$  and  $\lambda_x$  are utterances by and speaker models for speaker x, respectively. In this way, a distortion score is calculated for the given speaker  $i$  and each of the remaining registered speakers. The resulting scores are then sorted in ascending order.

#### *A.2 Selecting Cohorts*

Set  $B$  to the total number of desired cohort speakers to be selected, where  $B$  is even when choosing both close and far cohorts. For selecting both close and far cohorts, set  $S = B/2$ . For selecting only close or only far cohorts, set  $S = B$ . To avoid having cohorts that are extremely similar, a maximally spread algorithm is used per Reynolds [11].

*A.2.1 Chosing Close Cohorts.* For a given speaker i, this process chooses the registered speakers that "sound" most like the given speaker. Choose  $N_{tot}$  speakers with the smallest distortion scores to create a pool of potential close cohorts  $PC_i$  for speaker i. The potential close cohorts should exclude speaker i, and  $N_{tot}$  should be chosen large enough such that  $N_{tot} > S$ .

Step 0: Move the closest speaker (i.e., the one with the smallest distortion score) from  $PC_i$  to  $C_i$ , the final set of close cohort speakers for speaker i.

Set  $C' = 1$ , where  $C'$  is the number of cohort speakers already selected for speaker i.

**Step 1:** Move speaker  $\theta$  from  $PC_i$  to  $C_i$  where

$$
\theta = \arg \max_{c \in PC_i} \left[ \frac{1}{C'} \sum_{b \in C_i} \frac{d(\lambda_b, \lambda_c)}{d(\lambda_i, \lambda_c)} \right]
$$
(A.2)

Set  $C' = C' + 1$ 

Step 2: Repeat Step 1 until  $C' = S$ .

*A.2.2 Chosing Far Cohorts.* For a given speaker i, this process chooses the registered speakers that "sound" least like the given speaker. First, choose the *Ntot > S* speakers, excluding speaker i, who had the largest distortion scores in order to create a pool of potential far cohorts,  $PF_i$ .

Step 0: Move the furthest speaker (i.e., the one with the largest distortion score) from  $PF_i$  to  $F_i$ , the final set of far cohort speakers.

Set  $F' = 1$ , where  $F'$  is the number of far cohort speakers already selected.

**Step 1:** Move speaker  $\tau$  from  $PF_i$  to  $F_i$  where

$$
\tau = \arg \max_{f \in F_i} \left[ \frac{1}{F'} \sum_{b \in F_i} d(\lambda_b, \lambda_f) \times d(\lambda_i, \lambda_f) \right]. \tag{A.3}
$$

Let  $F' = F' + 1$ .

**Step 2:** Repeat Step 1 until  $F' = S$ .

When both close and far cohorts are desired, create a total cohort set,  $\Omega_i$ , for each speaker i using both sets of cohorts so that

$$
\Omega_i = \{ C_i \cup F_i \}. \tag{A.4}
$$

If only close cohorts are desired, use  $\Omega_i = \{ C_i \}$ . Calculating symmetric distortion scores and selecting cohorts is then repeated for all of the registered speakers.

# *Appendix B. C-Shell Scripts and MATLAB m-files*

```
B.1 m-files ^1
```

```
1% detvoice.m
% function vuv=detvoice(curphon,phndb); 70
1% Description: This function determines whether the phoneme interval containing
%o the current frame of speech is voiced or unvoiced.
%Author: Capt Al Arb, USAF
% Date: 30 Jul 96 10
1% Modified:
15Input parameters:
%o curphon: The phoneme label for the current frame of speech.
%0 phndb: The TIMIT phoneme data base matrix.
%o Output Parameter:
\% vuv: voiced/unvoiced. 1=voiced, 0=unvoiced.
1% Subroutines directly called: 20
Iwo none
% Subroutines indirectly called:
     none
function vuv=detvoice(curphon,phndb)
vuv=0;<br>count=0;
\text{count}=0; 30
done=0;
1% Loop until we find the label /Wo
while <sup>~done</sup>
  count=count+l;
75 If the DB entry = curphon, we found it. 40
  if phndb (count, 1:4) = = curphon
    done=1;
    phn=count;
  XOr if we are at the end of the file, stop and assume unvoiced. /Wo
  \mathbf{elseif} \text{ count} == \mathbf{length}(\text{phndb}(:,1)) 50
    done=1;
    phn=O;
  end;
end;
if phn \frac{1}{\%}
```
<sup>&#</sup>x27;For printing purposes the m-files were concatenated into a *single file. The* line numbering in the right margin is *correct for the* concatenated file.

*% If the category is VOICED, set* vuv to *1.* **0** 60 if  $phndb(phn,5:10) == 'VOICED'$  $vuv=1;$ end;

end;

%  $\begin{array}{l} \mathcal{U} \mathcal{U} \mathcal$ **%** 70 *% [dscores]* = distmtrx(sal matrix, sa2matrix) *1 This* function calculates the distortion metric *scores for* a given *%* speaker when provided the proper inputs. %Key *assumptions: Scores are log-likelihoods* Matrices *are* square **/** *Rows* indicate utterance from a given speaker **%** Columns indicate model *for* a given *speaker*  $\%$  80 *%* Input: *<sup>7</sup>*salmatrix matrix *of scores for* each model *for* one utterance *%* sa2matrix matrix *of scores for* each model *for second* utterance *% Output:* **X** *dscores* a matrix *of distortion* metric *scores %* Created by *Capt R.* Brian Reid *Date: 8 Aug 1997* 90 *%* References: Columbi et. al. *"Allowing Good Imposters to Test"* **%** *based* on Reynolds *% Last modified:* 14 *Aug 1997 1005* function  $[descores] = distmtrx(salmatrix, sa2matrix)$ 

 $numbers = size(salmatrix, 2);$ 

dscores **=** zeros( numspkrs *);*

for iloop  $= 1$  :  $\text{numbers}$ ,

for  $jloop = 1$  :  $numbers$ ,

dscores( iloop, jloop) = salmatrix(iloop, iloop) - salmatrix(iloop, jloop) + ... sa2matrix(jloop, jloop) – sa2matrix(jloop, iloop); 110

end;

end;

z *%* emailmsg *%* emailmsg(emailaddress, *message);* 120 % *%Used to send* email message to user in *UNIX OS.* %by: Capt. *Edward M. Ochoa, GEO-96D*

100

function emailmsg(emailaddress,message);

UCMD1=sprintf('echo "%s" > /tmp/emailmsg.txt', message);

```
UCMD2=sprintf('echo ""s %s" >> /tmp/emailmsg.txt', message);
UGMD3=sprintf ('echo "." >> /tmp/emailmsg.txt');
UGMD4~=sprintf ('mail %s < /tmp/emailmsg.txt' ,emailaddress); 130
UCMD5=sprintf(' !rm /tmp/emailmsg.txt');
UGMDS=['! - UCMD1 ';1 UCMD)2 1;' UCMD3 1;' UCMD4';]
eval(UCMDS)
eval(UCMD5)
%
 \frac{d}{dx}exvu4htk.m140
  %[voicedspeech, unvoiced] = exvu4htk (data, uttfile,fs, wlength,fstep,phnfile);
75Inputs:
                    /00 data actual waveform data (byte swap if necessary)
                   file name of utterance to use
      fs sample frequency in Hz<br>wlength window size in seconds
                    1% wlength window size in seconds
                   75 fstep frame step size in seconds
                    /0 phnfile name of file (*.phn) with phoneme labels
                    /01useful if phoneme labels are in a separate directory 150
   %Derived from exvoiced~htk.m code by Capt Al Harb
   1` Modified by Capt R. Brian Reid
    /110/19 Jul 1997
function [voicedspeech,unvoicedspeech] = exvu4htk(data,uttfile,fs,wlength,fstep,phnfile);
extind=\text{find}(uttfile=='.');
                                                                                              160
if phnfile ==[]phnfile = [utfile(1:extind) 'phn'];end;
1% phnfile
%V[phnind,phnval]=readphn(setstr([uttfile(1:extind) 'phn']));
[phnind,phnvalj=readphn(setstr([phnfile]));
phndb=loadphndb; 170
wstart=1;
wend=wlength*fs;
finished=O;
voicedspeech=[J;
unvoicedspeech= ]
while <sup>"finished,</sup>
    cur~phonemie=find((phnind(:, 1) <=wend)& (phnind (: ,2) >wend)); 180
    vuv=detvoice(phnval(cur-phoneme,1:4) ,phndb);
    if vuv,
       voicedspeech= [voicedspeech; data(wstart :wend)];
    else
       unvoicedspeech = [unvoicedspeech; data(wstart:wend)];end;
    wstart=wstart+(fstep*fs);
    wend = wstart - 1 + (wlength * fs);\textbf{if} \text{wend} > \textbf{length}(data), 190
       finished=1;
    end;
end;
```

```
\%
```
**X** fftavgf.m *is* a function to calculate the average *FFT or just the FFT of n*<br> *1%*  $a$  segment of *a* speech file<br> *1%*<br> *1%*  $[avgfft] = \frac{f}{d}t$  and *f*  $t$ .<br> *1008*<br> *1008*<br> *1008*<br> *1008*<br> *1008*<br> *1008*<br> *1008*<br> *1008*<br> *1008*<br> *1008*<br> *1008*<br> *1008*<br> *1008*<br> *1008*<br> *1008*<br> *1008*<br> *1008*<br> *10 %* [avgfft] = *fftavgf(data,* fftsize, samplefrequency, windowsize) 200  $In puts:$ *%* data Actual data *%* numsamples Number of samples *samplefrequency* sampling frequency data was obtained at window size time in seconds of the window of speech *%* window *size* time in *seconds of the* window *of speech % Output: % avgfft* Average spectra *for the* input 210 function  $[avgfft] = fftavgf(data, fftsize, samplefrequency, windowsize)$ *%* Read in the utterance  $%$  [data, numsamples] = readhtkn(utterance, 0);  $numsamples = max(size(data));$ **X** Determine the number *of samples* per chunk of time 220 timechunks = samplefrequency *\** windowsize; *%* Initialize the average to zero  $avgfft = zeros(fitsize, 1);$  $runsum = zeros(fitsize, 1);$ pointer  $= 1$ ; *%* Incrementally calculate *the FFT* numchunks = floor(numsamples / timechunks); 230 for  $loop = 1$  **:** numchunks  $temp = abs(fft(data( pointer: pointer - 1 + time chunks), fitsize)$ ;  $pointer = pointer + time chunks;$ *% Update* the runningsum runsum = runsum + temp; end; 240 *%* Compute the average as running sum / # *of* chunks if numchunks  $\tilde{}=$  numsamples / timechunks  $temp = abs(fft(data) (pointer : length(data))$  ; runsum = runsum + [temp; zeros(fftsize - length(temp), 1)];  $loop = loop + 1;$ end; **<sup>250</sup>**  $avgfft = runsum / loop;$ %<br>
% fndcchrt.m<br>
% [cohorts] =<br>
% [cohorts] =<br>
% fndcchrt fir<br>
% Inputs:<br>
% B<br>
% B<br>
% spkrnum *%[cohorts]* = fndcchrt(distortionmatrix, *N, B,* spkrnum); *fndcchrt finds the close cohorts for a given distortion matrix.* 260 Inputs: *%* distortionmatrix a square matrix of *distortion scores % N size of pools to* use in selecting background speakers *% B size of* background *speakers for* maximally *spread close %* spkrnum indicates number of speaker in distortionmatrix

 $\begin{array}{ll} \% & \textit{Output:} & \textit{Bi}\ \% & \textit{Referer} \ \% & \textit{Regerer} \ \% & \textit{Regerer} \ \% & \textit{Negerer} \ \% & \textit{Neaterer} \ \% & \textit{Neaterer} \ \% & \textit{Neaterer} \ \% & \textit{Neaterer} \ \% & \textit{Neaterer} \ \% & \textit{Neaterer} \ \% & \textit{Neaterer} \ \% & \textit{Neaterer} \ \% & \textit{Neaterer} \ \% & \textit{Neaterer} \ \% & \textit{Neaterer} \ \% & \textit{Neaterer} \ \% & \text$ *% Bi vector of pointers to speakers determined to be cohorts* **270**  $References.$ *%v Reynolds "Speaker Identification and verification using Gaussian mixture speaker models. " Speech Communication .17 (1995) p 91-108 %Created by Capt R. Brian Reid %Created on 14 Aug 1997 %Last Modified: 26 Aug 1997* **280** *1138*  $function Bi = Indcchrt(matrix, N, B, spkrnum);$ Nc **=** *N; Nf* **=** *N;*  $numbers = size(matrix, 2);$ **290** *%Setup %Find the set of maximally spread close speakers for spkrnum 1% Select spkrnum 's utterance against all models*  $Dv = matrix(spkrnum, :);$ *% Create an index of all of the speakers* indexptr **=** linspace( **1,** numspkrs, numspkrs); *1% Remove current speaker from the list* **300** Dv **=** nixcol(Dv, spkrnum); indexptr **=** nixcol(indexptr, spkrnum); *% Sort Dv and get an index back*  $[D$ vnew, index $] =$ **sort** $(Dv)$ ; *% Reorganize indexptr according to index* indexptrnew **=** indexptr(index); **310** *X Select N closest speakers (speakers with smallest distortion)*  $Ci = indexptrnew(1:Nc);$ *% Step 0: Move the closest speaker from Ci to Bi*  $\mathrm{Bi} = \mathrm{Ci}(1);$  $Ci = nixcol(Ci, 1);$ <br>  $Nc = Nc - 1;$  $Nc = Nc - 1$ ; 320  $Bprime = 1$ ; *1% Step 1: Move speaker c from Ci to Bi until Bprime* =B while  $Bprime < B$ ,  $\text{tmp2} = [0];$ **330** for  $\text{cloop} = 1$  :  $\text{length}(\text{Ci})$ ,  $tmp = [0];$ for  $\text{bloop} = 1$ :  $\text{length(Bi)}$ ,  $tmp(bloop) = matrix( Bi(bloop), Ci(cloop) ) - matrix( sphtrnum, ... )$ 

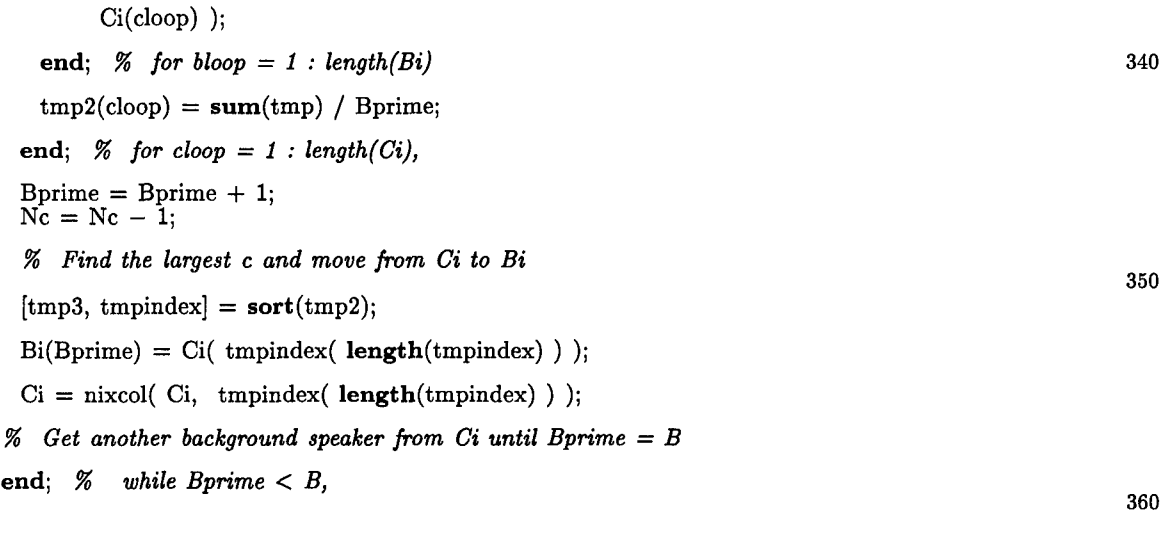

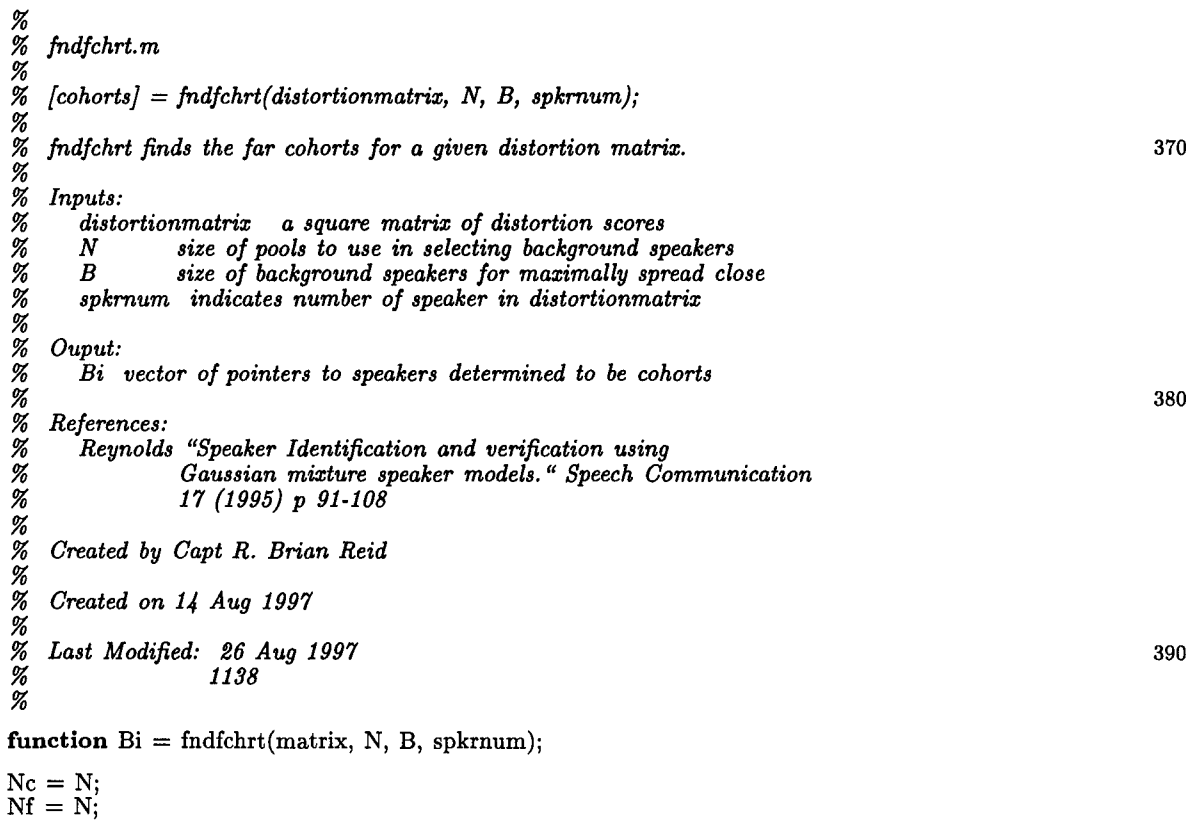

 $numbers = size(matrix, 2);$ 

*%* Select spkrnum's utterance against all models  $Dv = \text{matrix}(\text{spkrnum}, :);$ 

% Create an index *of all of the speakers*  $indexptr = **linspace(** 1, **numbers**, **numbers**)$ 

% Remove current speaker from the *list*  $Dv = nixcol(Dv, splrnum);$ 

400

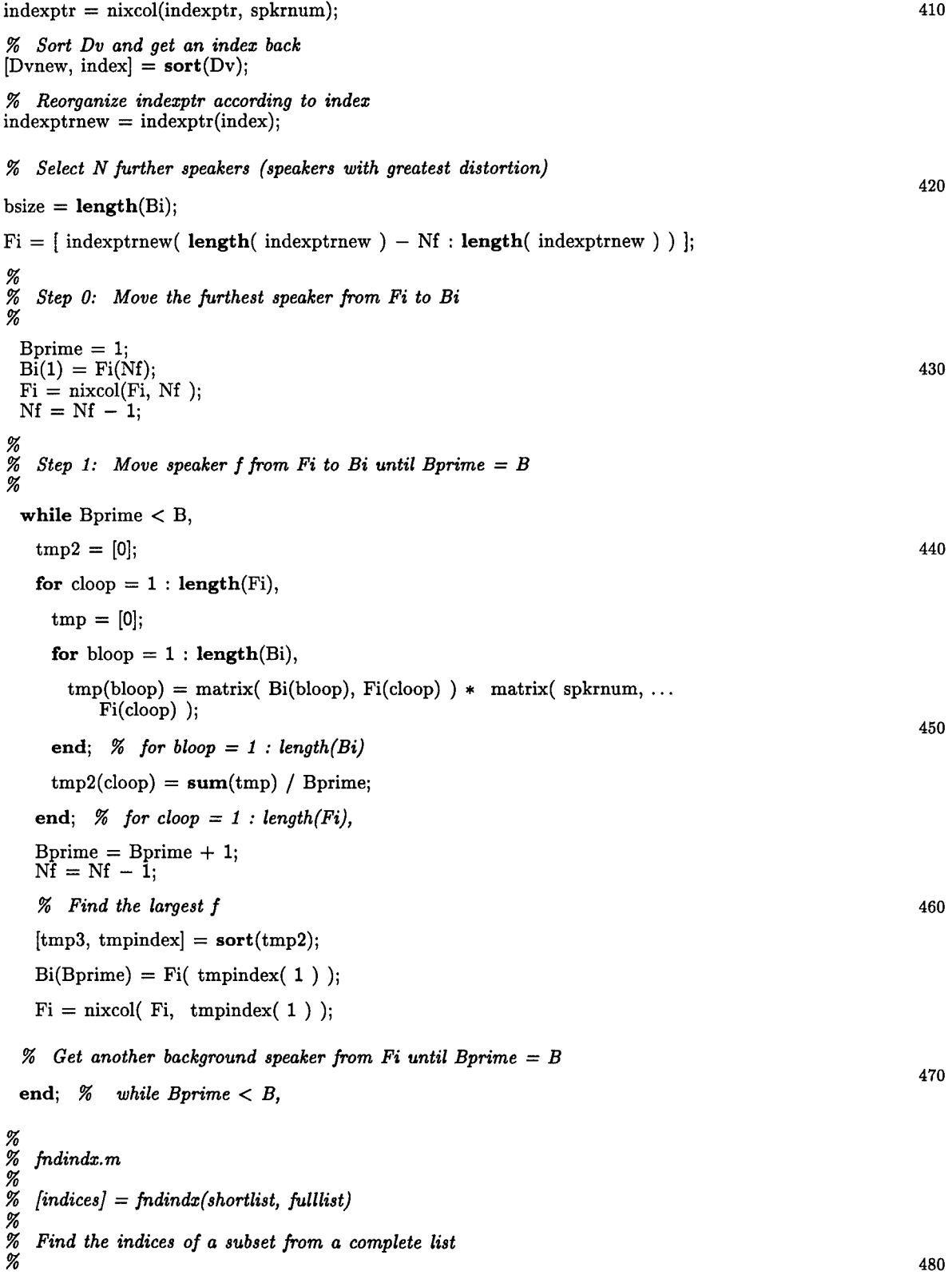

```
function [indices] = \text{fndindx}(shortlist, fulllist)indices = [];
for loop = 1: size(shortlist,1),for loop2 = 1: size(fulllist,1),
   if fulllist(loop2,:) == shortlist(loop,:),
    indices(logp) = loop2; 490
   end;
 end; % loop2 = 1 : length(fulllist),
end; X for loop = 1: length(shortlist),
% loadphndb.m
                                                                                          500
% function phn=loadphndb;
%Description: This function reads in a tabular "data base" of all phoneme
             labels and their classification (voiced/unvoiced) allowed in
            the TIMIT phoneme files.
X Author: Capt Al Arb, USAF
%Date: 29 Jul 96
%Modified:
                                                                                          510
7 Input parameters:
 0 none
7 Output Parameters:
% phn: A matrix containing each possible phoneme label (columns 1-4) and
         W its classification ("VOICED" or "UNVOICED") (columns 5-13).
1 Subroutines directly called:
% none
 0 520
% Subroutines indirectly called: none
\mathscr{A}function phn=loadphndb;
%Save current directory location so we can return here.
chgdir=pwd;
\text{chgdir} = \left[ \text{`cd } \text{`t } \text{chgdir} \right]; 530
%Go to location of "data base" file.
%<br>% Open file<br>%
fid=fopen('/home/hawkeye5/96d/harb/matlab/thesis_code/timit_phoneme.txt','r');<br>%
7 Read in data base as a long string of characters 540
p=setstr(fread(fid,' char'));
%
% Since each row/phoneme is 23 characters wide and there are 62 possible
% labels, reshape into a 62x23 matrix.
p=reshape(p,23,62)';<br>%
```
*% Save the* label (columns 1-4) and *V1 UV label (15-23).* 550  $phn=[p(:,1:4) p(:,15:23)];$ *X Close the file* fclose(fid);  $% \mathcal{D} \rightarrow \mathcal{D}$ %maincohort.m Read in a list of speakers' scores for a given speaker's utterance 560 *%Set* up close all clear all N = 20; *% Size of pool to* use in selecting background speakers Bt = 10; *%* Total number of background speakers to use as *close* 570 **X** and far *cohorts. Should* be an even number.  $corpus = ['timitmv']$ ;  $B = floor(Bt/2);$  *% Number of far or close cohorts to pick* **X** load a *list of speakers %* For actual *% speaklist* - *['/home/fugglesl/rreid/speakerlist/* ',corpus, *'/ allspkr.lis'];* 580 speaklist **=** ['/home/fugglesl/rreid/speakerlist/timit/testspeaker.lis']; speakers **=** readafil(speaklist);  $numbers = length(speakers);$ *X cohortsdir* = *['/* home/fugglesl/ rreid/ *toy/ Cohorts'];* cohortsdir = ['/home/fugglesl/rreid/Cohorts/', corpus]; *% For* each speaker in the *list* 590  $stattime =$  cputime; for  $loop = 1: numspeakers,$ *%* Read in *the list of scores for speakers' models for speaker(loop)'s sal* oscorefile = [cohortsdir *'/'* speakers(loop,:) '/salscores'  $oscores = readfill2(oscorefile);$ 600 **7** Read in *the list of scores for speakers' models for speaker(loop)'s sa2* sscorefile =  $[cohortsdir '$ /' speakers(loop,:) '/sa2scores' ];  $sphr1scores = readfil2(sscorefile);$ *% Put scores into* the proper matrix salmatrix( $loop$ ; ) = oscores'; 610 sa2matrix( $loop$ ; ) = spkr1scores'; end;  $%$  *for loop* = 1 *:* numspeakers, stoptime **=** cputime;  $s$ amatrixtime = stoptime - starttime; *%Save the sal* and *sa2* matrices for future use (just in *case)* 620 eval (['save ' cohortsdir '/samatrix sa1matrix sa2matrix '...

'samatrixtime' ]) disp(['Determined SA matrices']) *%* Determine distortion metric scores starttime **= cputime**; 630  $[distortion matrix] = distmtrx(salmatrix, sa2matrix);$ stoptime = cputime; *7 Save the distortion scores*  $distortiontime = stoptime - starting;$ eval(['save **'** cohortsdir '/dismtrx distortionmatrix distortiontime' ]); 640 *7 Find the cohorts* starttime = cputime; for  $loop = 1$  :  $numbers,$ ccohorts = fndcchrt(distortionmatrix, **N,** B, loop); fcohorts = fndfchrt(distortionmatrix, N, B, loop); 650  $\text{cohorts} = [\text{cohorts}, \text{fohorts}];$  $ncohorts(loop,:) = cohorts;$ *% Save the cohorts for* future use  $\text{cohorts} = \text{cohorts}$ ; end;  $\%$  for loop  $= 1 : numspeakers$ , 660 stoptime  $=$  cputime;  $\text{cohort time} = \text{stoptime} - \text{starting};$ **X** *Save* the entire *corpus' cohorts as a* single matrix eval(['save ' cohortsdir '/cohorts ncohorts']) eval(['save ' cohortsdir '/cohorttime cohorttime']) 670 *%*<br>*% modwmfcc.m*<br>*% This m-file c*<br>*% given speaker*<br>*% 1% This* m-file *creates MFCCs by* first warping the utterance according *to a %* given speaker's average frequency spectrum (the *"Modified* Wiener" approach). clear all 680  $\text{eaddr} = [\text{'rreid@hawkeye}.\texttt{af:}.\texttt{mil}'];$  $corpus = ['timit'];$  $version = ['mw']$ ; *% Which* type original db, or parameter  $typefile = ['orig']$ ;  $emsg = ['MFCCs made '];$ *7 emsg* = *['* labelled segments made from ' corpus ' ']; 690 uorv =  $['u']$ ;  $u$ orv =  $\left[\mathbf{v}^{\dagger}\right]$ ; *X !Hcopy -C* configuration-file input-file output-file configfile = ['/home/fugglesi/rreid/htkscripts/timithconfig'];

 $h_{\text{copy1}} = [\cdot] \text{HCopy } -C \cdot \text{configfile}$ :  $\text{basedir} = ['/\text{home/fuggles2}']$ ; 700 savedirv  $=$   $\lceil$ '/home/fuggles1/rreid/mfcc/', corpus, **version**  $\lceil$ ; msrcdir =  $['/home/fuggles1/rreid/uttlists/', corpus, '/', typefile];$ modeldir **=** ['/home/fugglesl/rreid/FFTmodels']; regions  $=$   $\begin{bmatrix} 1, 2, 3, 4, 5, 6, 7, 8 \end{bmatrix}$ ; regions  $=$  [2]; 710 % Set flags *% Set flag for whether to make the unvoiced portions as well as the voiced ones.* unvoicedflag **=** 0; voiced  $\text{flag} = 1$ ; testonly  $= [\n \cdot \mathbf{y} \n \cdot ]$ ; 720 samplefrequency **= 16000;**  $windowsize = 0.020;$  ${\rm fftsize} = 512;$ sf **=** samplefrequency; % Sample frequency wlength **=** windowsize; % window length fstep **=** [0.010]; % *frame step size*  $\mathbf{p}$  param = 0;  $\%$  *Setting based on HTK formats 0 = way* phnfile  $=$   $[$ ]; % *dir with name of file (\*.phn) with phoneme labels*  $730$ % Note: ['00000'] does not work properly for speakerold  $\text{speakerold} = [\text{'zzzzz'}];$ % *Set trotst to 1 when pulling raw data from the test regions*  $\text{trotst} = 1$ ; **while** trotst  $<= 2$ , if trotst  $= 2$  740  $setdir = ['train']$ ; else setdir  $=$   $\lceil \cdot \text{test} \rceil$ ; **end**  $regloop = 1;$ for  $regloop = 1$  : length(regions), tmpdir =['/home/fuggles1/rreid/tmpr', num2str( regions(regloop) ) ]; 750 regdir  $=$   $[$ 'dr', num2str( regions(regloop) ) ]; usedir =[basedir, '/', corpus, '/', setdir, '/', regdir ]; getfile **=** [msrcdir, *'I',* regdir, setdir, 'list.txt']; % Open the list of utterances  $[\text{fid}, \text{message}] = \text{fopen}(\text{getfile}, 'r');$  760 *% Read in the lines of getfile until reaching end of file* done=0; while "done % P is the utterance to use  $P = \{getl(fid)\}$ 

*% disp('accomplished fgetl')*

if  $\tilde{\text{isstr}}(P)$ *% Not* a string *so set done to* quit done=l; else *%P is* a valid string *so* continue 780 Create a string to use for storage  $p2 = fliplr(P);$  % *Reverse the sequence 7 Get* utterance and extension only and put in normal order utterance = fliplr(  $p2(1 : find(p2 == '') - 1)$  ); *%Get just* utterance name the extension utterance2 = utterance(  $1 : \text{find}$  utterance ==  $\cdot \cdot$ ) - 1); 790  $region = *regdir*;$ *% Next* line assumes data *is in NIST format of* %corpus/section/region/ speaker/utterance and speaker names are five  $(5)$  characters long  $speaker = P( length(P) - (length(utterance) + 5) : ...$  $length(P) - (length(utterance) + 1)$ ; **800** usefile  $=$   $[$  tmpdir,  $'/$ , utterance2, '.swa' ]; *X To* pull from the actual data usefile2 =  $\left[$  usedir,  $\left\langle \right\rangle'$ , speaker,  $\left\langle \right\rangle'$ , utterance  $\left\vert \cdot \right\rangle$ *%To* pull from locations other than actual data *%usefile2* = [ usedir, '/', *speaker, '/, corpus,* '/" Y utterance *];* 810 temp = [tmpdir, '/', utterance2 *];* %Remove the header information in order *to process in* MatLab %Remove *the NIST* header information and byte *swap the* file eval  $([ '!bhd ' usefile2 ' | dd conv=swab of=' temp'.swa'] )$ *%* Read in the *file for use*  $temp2 = [temp \cdot swa']$ ;  $data = read.dat(temp2,'short');$  820  $numsamples = max(size(data));$ *% Load* in *the FFT* model  $if$  speaker  $\tilde{}=$  speakerold *% Loads speaker's model as avgfft* eval(['load ' modeldir *'P* speaker ]);  $speakerold = speaker;$ disp(speaker) end;  $\sim$  830  $\,$  830  $\,$  830  $\,$  830  $\,$  830  $\,$  830  $\,$  830  $\,$  830  $\,$  830  $\,$  830  $\,$  830  $\,$  830  $\,$  830  $\,$  830  $\,$  830  $\,$  830  $\,$  830  $\,$  830  $\,$  830  $\,$  830  $\,$  830  $\,$  830  $\,$  830  $\,$  830 *7 Warp* the utterance according *to the* appropriate *%speaker's spectra* %Calculate the average *DFT of the* utterance  $[uttavgfft] = \text{fftavgf(data, fftsize, samplefrequency, ...}$ windowsize); %Compute *the Modified* Wiener impulse response immw= avgfft ./ uttavgfft; 840

770

htmmw =  $\mathbf{fft}$ shift( $\mathbf{real}$  ( $\mathbf{ifft}$ ( $\mathbf{immw}$ ,  $\mathbf{fft}$ size))); *X Convolve the original utterance with the Modified Wiener* impluse response (which hopefully diminishes the channel *X effects)*  $newdatammw = \mathbf{conv}(data, \text{htmmw});$ *%Extract the voiced and unvoiced portions* **<sup>850</sup>** phnfile =  $\int$  usedir, '/', speaker, '/', utterance2, '.phn'  $\vert$ ;  $[voiced,unvoiced] = \text{exvu4htk(newdatammw,usefile,sf,whength,fstep,phnfile)};$ **%** *Write the voiced part to a file* if (voicedflag  $== 1$ ),  $temp4 = [tmpdir, '1', 1],$  utterance2, '.htk'];  $w_error = whtkwav(voiced, temp4, sf, param);$  **860**  $\int$ *if* w\_error  $\tilde{}= 0$ , disp([' error writing **',** temnp4]) *%else X disp(['OK'])* end; end;  $\%$  *if (voicedflag == 1),* **870** *%Write the unvoiced part to a file* if (unvoiced flag  $== 1$ ),  $temp4 =$  [savediru,  $'$ /', speaker, '/', utterance2, '.htk' w-error **=** whtkwav(unvoiced, temp4, sf, paramn) end;  $%$  *if (unvoicedflag == 1), % Calculate the MFCCs*  $hcopy = [hcopy1, '', temp4, '', savedirv, '7', speaker, '7', ...]$  880 utterance2, '.mfc']; eval(hcopy) *% Clean up temporary files* eval(['!rm ', tmpdir, '/', utterance2, '\*.\*' ]) end; *%* end if "isstr(P) **890** end; *%end while -done*  $emsg2 = [ter', num2str(regions (regloop)), ' ', emsg, 'for ', ...]$ setdir]; emailmsg(eaddr,emsg2); fclose(fid); end; **X** *end for regloop* **900**  $\text{trotst} = \text{trotst} + 1;$ if testonly  $== [y']$  $\text{trotst} = 3$ ; end; end;  $\%$  while trotst  $\lt = 2$ ,  $\text{disp}(\lceil \text{ 'Done'} \rceil)$  910

B-13

 $\%$ 

```
% read-dat.m
  X [outvect, count]=read-dat(infile,datatype);
X Input:
      X infile - filename of file to read in
      datatype - format of data, e.g., char or long 920
% Output:
      % outvect - vector of values from infile
% count - number of elements in outvect
function [outvect, count]=read_dat(infile,datatype);
  [fid, message] = <b>fopen</b>(infile, 'r');[outvect,count] = fread(fid,datatype); 930
  fclose(fid);
\begin{array}{ll} \% & \text{readafil.m} \ \% & \text{first} \ = \ \text{re} \ \% & \text{Read in a} \ \% & \text{Read in a} \ \% & \text{a} \ \% & \text{m} \ \% & \text{m} \end{array}|list| = readafil(infile)%Read in a tezt file and convert its contents into
        a MATLAB variable 940
function [list] = readafil(infile)
[fid] = <b>fopen</b>(infile, 'r');done = 0;
list = [];
count = 0;
                                                                                                           950
while <sup>~done</sup>
  temp = \text{fgetl}(\text{fid});if ( isstr(temp) ),
   count = count + 1;% list = [list; temp];
   list(count, :) = [temp];
  else
   done = 1;
end;
end; 960
fclose(fid);
\begin{array}{ll} \% & \text{readfill.m} \ \% & \text{first} \ = \ \text{re} \ \% & \text{Read in 2} \ \% & \text{Read in 2} \ \% & \text{to a} \ \% & \text{before} \ \% & \text{before} \ \% & \text{before} \end{array}\langlelist\rangle = readfil2(infile)
   Read in 2nd column of a text file and convert 970 970
        to a MATLAB variable. Assumes 7 characters
        / before the first character of second column
function [list] = readfill(infile)[fid] = <b>fopen</b>(infile, 'r');done = 0;
\text{list} = []; 980
list = [];<br>count = 0;
```

```
B-14
```

```
while <sup>~done</sup>
  temp = \textbf{fgetl}(\text{fid});if (\mathbf{isstr}(\text{temp})),count = count + 1;% list = [list; temp];
    list(count, : ) = [str2num(temp( : , 7:length(temp) ) ) ];
  \begin{array}{c}\n\text{else} \\
\text{done} = 1\n\end{array}\text{done} = 1; 990
  end;
end;
fclose(fid);
\begin{array}{l} \mathcal{H}\qquad \qquad \mathcal{H}\qquad \qquad \mathcal{[data, \, numbers] = readhtkn(filename, htkformat); 1000
    %Read HTK 2.0 files into MatLab.
    Potential Bug:
           This was designed to read HTK waveform files.
           For other types of files, some adjustments of the
           fread size may need to be made.
    %Created by Capt R. Brian Reid
                19 Aug 1997 1010
    % Modified 16 Sep 1997 to return the number of samples
function [data, numsamples] = readhtkn(filename,htkformat)
[\text{fid, errmsg}] = \text{fopen}(\text{filename, 'r');% errmsg
% Read in the head information 1020
numsamples = \mathbf{fread}(\text{fid}, 1, 'int32')sampleperiod = \mathbf{fread}(\hat{fid}, 1, 'int32')samplesize = \textbf{freq}(fid, 1, 'int16')paramkind = <b>fred</b>(fid, 1, 'int16')if htkformat == 0,
  datatype = ['int16'];
else
 datatype = ['float32']; 1030
end;
%disp(['datatype is ' datatype ])
%Read in the actual data
data = \textbf{freq}(\text{fid}, \text{numsamples}, \text{datatype});%Close the file
                                                                                                                       1040
fclose(fid);
% readphn.n
% function [a,b]=\text{read}p\text{hn}(\text{phnfile})%Description: This function reads in the hand labelled TIMIT phoneme file and
                 returns a matrix of phonmeme labels and a matrix of phoneme
Sstart points and end points. 1050
```
*% Author: Capt Al Arb, USAF % Date: 29 Jul 96 %Modified:* %Input parameters: *%* phnfile: The name *of the TIMIT* phoneme file. *%* Output Parameters: *Sa:* A matrix containing the starting point and ending *points of each* <sup>1060</sup> phoneme in columns *1* and *2* respectively. Each *row is* a different phoneme. *% b:* A matrix of phoneme *labels. Each row is* a different phoneme. **X** Subroutines directly called: none *%* Subroutines indirectly called: none to the contract of the contract of the contract of the contract of the contract of the contract of the contract of the contract of the contract of the contract of the contract of the contract of the contract of the co function [a,b]=readphn(phnfile) *a=[]* b=[]; *%* Open *TIMIT* phoneme file for reading. [fidphn, phnmsg] =  $fopen(phnfile,'r');$ 1080 %phnmsg *%* Continue to read until reaching *the end-of-file.* while "feof(fidphn) *%Get* one line *of the* file as a string.  $s = \{getl(fidphn);$  1090 *%Check to see if it's the end of file, if* not, continue *to process.* if  $s^{\sim}=(-1)$  $\frac{\%}{\%}$  Break up string into 2 integers and a string.<br> $\frac{\%}{\%}$ p=sscanf(s,'%i %i %s '); **1100** *7 The two* integers are *the start* point and end point *of the* phoneme.  $a=[a;p(1) p(2)];$ **70** *% Set the* numerical version *of the label string to* an actual string.  $p=setstr(p(3:length(p))))$ ; 1110 Prepend the string with spaces to bring length of string to 4 with the % Prepend the string<br>% label right justified.<br>% if length(p)==2 **p=gtn**(p)==<br>n=[' | n]; elseif length $(p) == 3$ 

**p=[' ,'p];** elseif  $length(p) == 1$  1120 p=['  $\cdot$  p];<br>end; %add new label *to b* matrix **b**=[b;p]; end;<br>end;  $\mathbf{end};$  1130 fclose(fidphn); %  $\frac{\%}{\%}$  spkrid.m *%This* file pulls in utterance *scores for all* speakers and determines the *%* identity *of the speaker based on highest score by GMM* model. clear all the contract of the contract of the contract of the contract of the contract of the contract of the contract of the contract of the contract of the contract of the contract of the contract of the contract of the corpus  $=$  ['timit'];  $version = ['cmsb1'];$ saveflag  $=$  ['y']; tgtfile = ['/home/fugglesl/rreid/Results/' corpus version '/idsanew']; idfile = ['/home/fugglesl/rreid/Results/' corpus version '/idsa']; **1150**  $\text{cohorts} = []$ *1% Get the* needed info *1o for* actual speaklist = ['/home/fugglesi/rreid/speakerlist/', corpus, '/alltsttr.lis']; eval(['load /home/fugglesl/rreid/Cohorts/timit' version '/cohorts']); 1160  $speakers = readafil(speaklist);$  $numbers = length(speakers);$  $ncohorts = cohorts;$ *%* Zero out the confusion matrix  $cmatrix = zeros(numspeakers);$ *%* Read in a *list of files to check* 1170 *% Get the scores* and put into the proper form file2read =  $['/home/fuggles1/rreid/Results/' corpus version '/sascores.txt']$ ;  $\text{fid} = \text{fopen}(\text{file2read}, 'r');$ done =  $0$ ;<br>correct =  $0$ ;  $\text{errors} = 0;$  $\text{count} = 1;$ <br> $\text{spkrnum} = 1;$  $\text{count} = 1$ ; 1180  $f\$ {i}lenum = 1; while <sup>~</sup>done  $nowfile = **fgetl**(fid);$ if isstr(nowfile) %Load *in scores for* a given utterances 1190

```
%Use for MatLab files
   % \text{ } eval(['\text{load } \text{' nowfile } ]);<br>\% scores = sxscores;
   %Use for ASCII files
    \text{scores} = \text{readfil2}(\text{nowfile})iscores = max(size(scores));
    \text{scores} = \text{scores}(\text{ Iscores} - \text{ numbers} + 1 : \text{Iscores});% Determine the winner 1200
   [tmp, templatex] = sort(<i>scores</i>);
   winner = tmpindex(length(tmpindex) );
   temp = fliplr( nowfile);temp1 = find( temp == '}/');
   realspkr = fliplr( temptemp(1) + 1 : temp1(2) - 1 ) );
   realspkrnum = fndindx(realspkr, speakers); 1210
   %Update the confusion matrix based on which speaker made the utterance
   %and which speaker had the highest score for the utterance
   \text{cmatrix}(\text{realspkrnum}, \text{winner}) = \text{cmatrix}(\text{realspkrnum}, \text{winner}) + 1;if realspkrnum == winner
     \text{correct} = \text{correct} + 1;else
   \text{errors} = \text{errors} + 1;<br>end;
    end; the contract of \mathbf{122}% disp(['Finshed file ' num2str(filenum)])
   filenum = filenum + 1;else
   done = 1;
 end; % if isstr(nowfile);
                                                                                                      1230
  % Get the next utterance
end; % while done
fclose(fid)
correct
errors and the contract of the contract of the contract of the contract of the contract of the contract of the contract of the contract of the contract of the contract of the contract of the contract of the contract of the
total = correct + errorspercorrect = correct/total*100
pererror = errors/total*100
correct2 = sum(diag(matrix))Ssave the identification results 1250
if saveflag == ['y']eval(['save <sup>i</sup> idfile ])
end;
% verifhtk2. m
%[score] = verifhtk2 (speaker, cohorts, speakerlist, uttscores) 1260
%Script to perform verfication of a for a given utterance using utterances
   %already calculated by HTK 2.0
```

```
B-18
```
 $\begin{array}{ll} \% & \text{Inputs:} \ \% & \text{space} \ \% & \text{scale} \ \% & \text{scale} \ \% & \text{space} \ \% & \text{space} \ \% & \text{space} \ \% & \text{value} \ \% & \text{output} \ \% & \text{norm} \ \% & \text{norm} \ \% & \text{norm} \end{array}$ *%* speaker number *of speaker as* determined by *speakerlist %o cohorts vector of cohorts* containing integer values *of cohorts* in *% speakerlist % speakerlist list of all speakers % uttscores scores for* all models *for* a given utterance 1270 *%o Output: score* normalized log *probability score of speaker* given cohorts function  $|score| = verifhtk2(speaker, cohorts, speakerlist, uttscores)$ *%* Calculate *the score for* speaker oscores(1) = uttscores(speaker); 1280 *%* Calculate *the scores for the cohorts* and append them *to the* file *%* containing *the speaker's score* for  $\text{cloop} = 1$  :  $\text{length}(\text{cohorts})$ ,  $oscores(cloop + 1) = uttscores(chorts(cloop)$ ; end; 1290 *%* Determine the actual *score based on score* = *speakerscore* - *% sum(cohortscores)/ #cohorts* score = oscores(1) - sum(oscores(2 : length(oscores))) / length(cohorts); *%* end *of* verify  $\%$  whtkwav.m  $1300$ *1%* function w-error = whtkwav(data,filename,sampleperiodparam) *1%* Writes waveform data to 'filename' in *HTK* standard binary format. *1% The data* is written with the appropriate *12* byte header *together* with *%* the data in the proper byte format. *%* Ensure the *data is passed as* a matrix with each row corresponding *% to* a frame, and each column contains the parameter (fit *spectra, etc)*  $\%$  1310 *%* Originally from *Al Harb's:*<br> *%* function w\_error = u<br> *%* Modifications allow:<br> *%* Varying sample periods<br> *%* writing back into the de.<br> *%* Use 0 for waveform t<br> *%* Reference HTK V2.0<br> *%* Modifications by R. Bri  $function$   $w_error = write \_HTK_param(data, filename)$ *%Modifications allow: %* Varying sample *periods* writing back into the desired parameter format **%** *Use 0* for waveform *6 for HTK MFCC and 9 for* user defined **%** Reference *HTK V2.0* manual page 73 *1 Modifications by* R. Brian Reid 1320 *1% Modified: 20 Aug 1997 1350* function  $w_error = whtkwav(data, filename, samplefreq, param)$  $\text{fid} = \text{fopen}(\text{filename}, 'w');$ if (fid  $== -1$ ); error('Unable to open the file to write HTK paramter data'); end *% Check the* number of input arguments 1330 if nargin  $<$  3, *%Use* the defaults

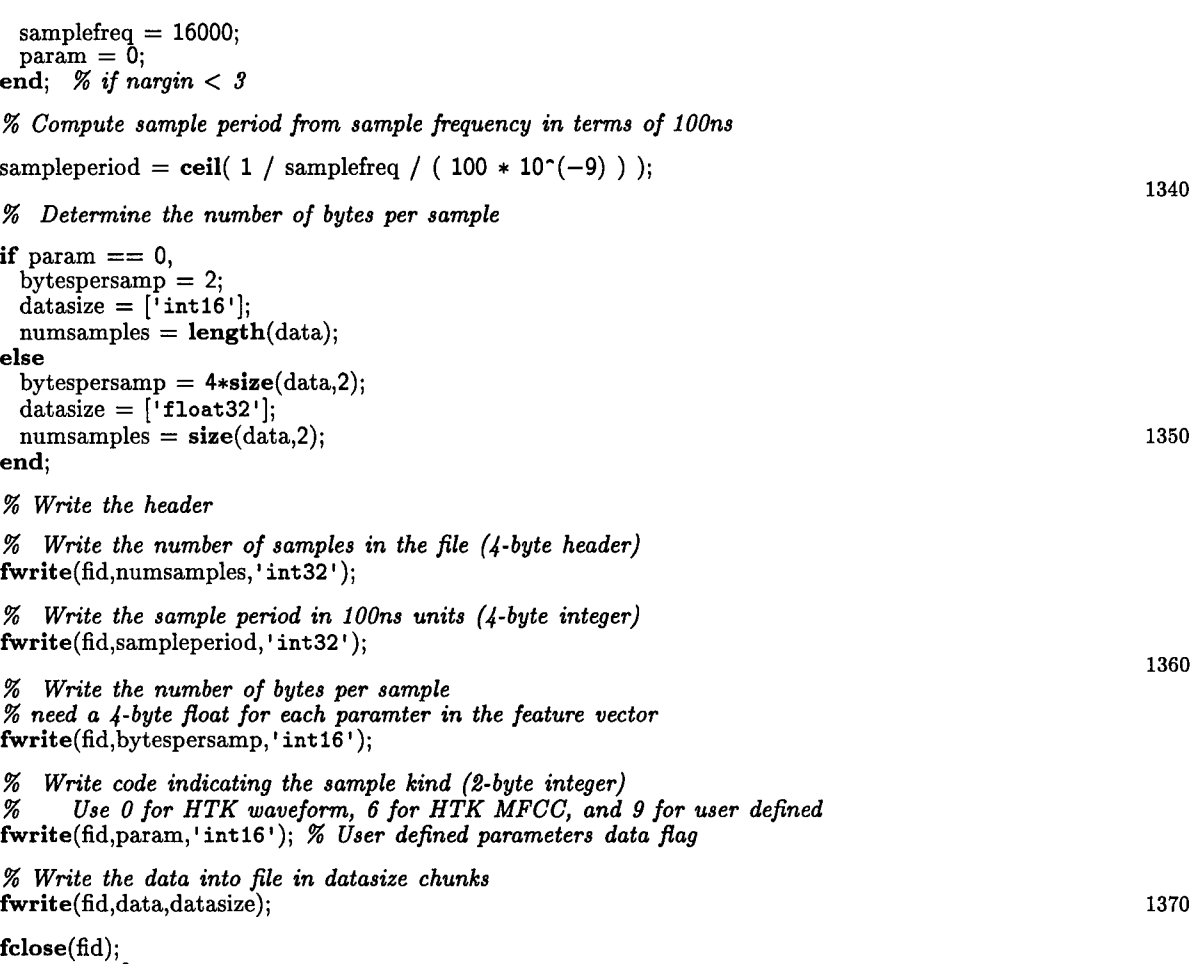

## w-error **= 0; return;**

# *B.2 C-Shell Scripts 2*

```
#t!/bin/csh
# gmm2maker
#t UNIX C-shell script for creating Gaussian Mixture Models (GMM) using HTK 2.0
#t Currently set for full TIMIT
#t Output Files of HMMs for each speaker in the speaker list
#t Assumptions: Using voiced speech (only in terms of file locations)
                     2 a 10
set corpus = timit
set version =cmset eaddr1 = "rreid@hawkeye.afit.af.mil"
set eaddr2 = "rreid"set emsg = "GMMs have been created for $corpus region $1"
```
*2 Lines beginning with* **-** *<sup>S</sup>should be made into a continuation of the preceeding line.*

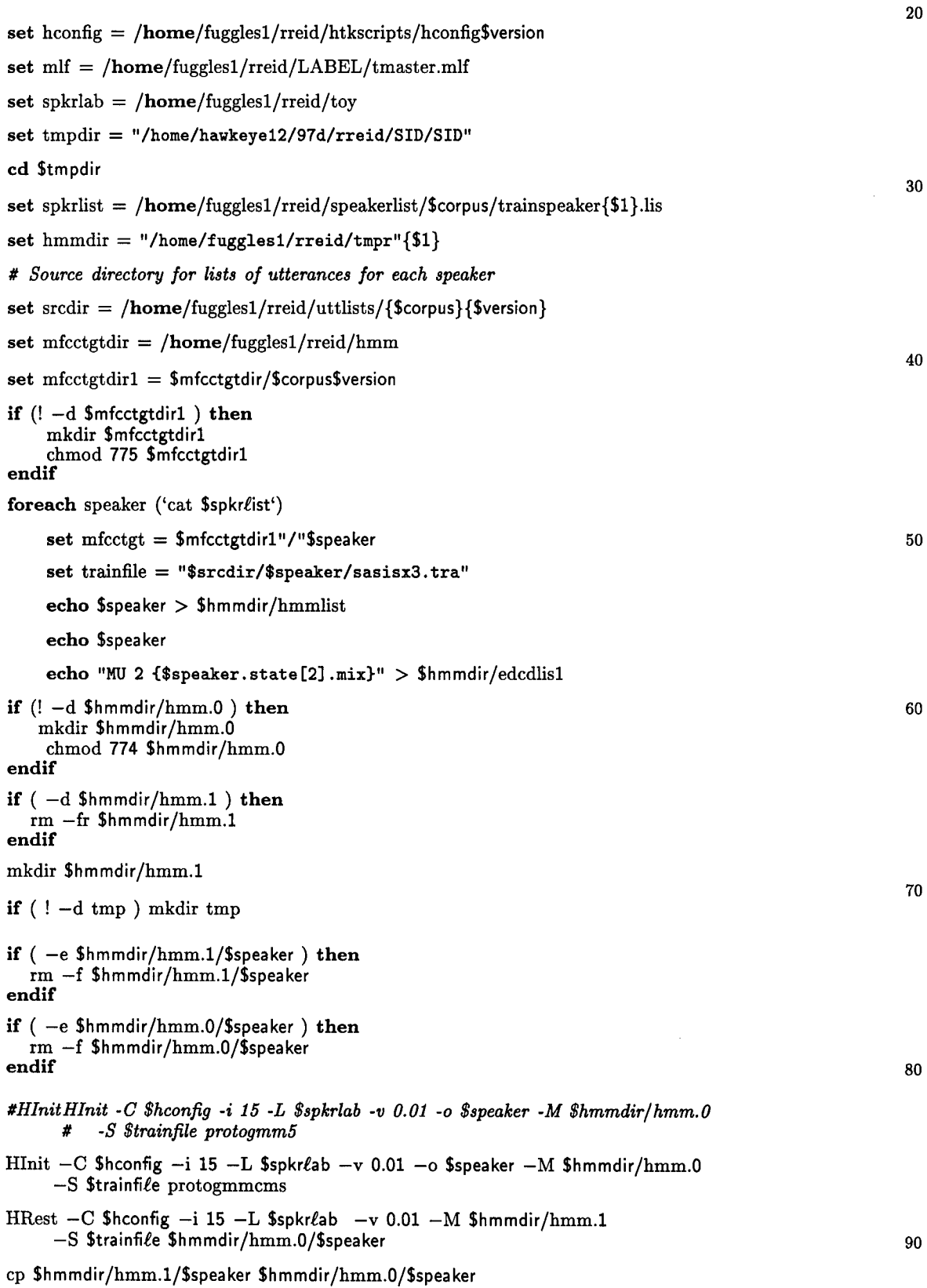

B-21

**HHEd -C** \$hconfig **-d** \$hmmdir/hmm.0 -M \$hmmdir/hmm.l \$hmmdir/edcdlisl \$hmmdir/hmnmlist

```
cp $hm mdir/hmmn.1/$spea ker $hmmdir/hmm.0/$spea ker
```

```
@0 maxNum = 32
\textcircled{1} numiter = (\text{${\mathfrak{F}}$} \{ \text{maxNum}\} - 2) / 2 100<br>
\textcircled{1} loop = 1 100
@ index = 2
while ( \text{ $(\text{loop} \leqslant = \{\text{$number}\})@0 index = $index + 2
   set mixturecmd="MU $index "
   echo $mixturecmd "f{$speaker. state [2) .mix}" > $hmmdir/edcmd
                                                                                        110
   echo $mixturecmd
   HHEd -C Shconfig -d Shmmndir/hmm.0 -M $hmmndir/hmm.1 $hmmdir/edcmd $hmnmdir/hmmnlist
   cp $hmmdir/hmm.1/$speaker $hmmdir/hmm.0/$speaker
   Hflest -C $hconfig -i 15 -L $spkriab -v 0.01 -M $hmmdir/hmnm.1
        -S $trainfile $hmmdir/hmm.0/$speaker
   cp Shinmdir/hmmn.l/$spea ker $h mmdir/hmm.0/$spea ker 120
    @ loop ++
end
cp $hmmdir/hmm.1/$speaker ${mfcctgt}
chmod 774 ${mfcctgt}
#t loop to get the next speaker
rm $hmmdir/hmm.O/$speaker 130
rm Shmmdir/hmmn.1/Sspeaker
end
# Release the HTK license
Hfree
# Notifyg user that GMMs have been created
                                                                                        140
cd ~rreid/matlab/thesis/tools
mailer.c $eaddrl $emsg
# !/bin/csh
#t uttscores2.c
#t UNIX C-shell script to determine scores for all models
#t for a given utterance using the Viterbi algorithm
#t in HVite.
#t Input: $1 is the region to determine scores for
#t 10
#t Variables to set:
#t srcdir Path for Speaker list, sets Results,
#t srchmm Path for location of hmms
#t tgtdir Path to place
#t scriptdir name of directoryj containing directories of sa, si, sx, all.tra lists
#t uttdir Path for actual parametized utterances
set eaddr = rreid@hawkeye.aft.af.mil20
```
set uttfile  $=$  sa.tra

set region  $=$   $\{$ \$1 $\}$  $set$  corpus  $=$  timit  $set version =cmsb$ set emsg = "Probability scores calculated for \$corpus\$version. " **30** set mastermif **=** /home/fugglesl/rreid/LABEL/{\$corpus}master.mlf set uttlistdir **=** /home/fugglesl/rreid/uttlists/{\$corpus}{\$version } set hconfig **=** /home/fugglesl/rreid/htkscripts/hconfig{\$version} *# For final problem* set srcdir = **/home/fuggles1/rreid** 40 set srchmm = /home/fuggles1/rreid/hmm/timit\$version set srcdir2 = /home/fuggles1/rreid/uttlists/{\$corpus}{\$version} set  $hmmdir = $s$ rchmm set tgtdir **=** /home/fugglesl/rreid/Cohorts/{\$corpus}{\$version } set uttdir **=** /home/fugglesl/rreid/mfcc/{\$corpus}{\$version} **<sup>5</sup>** set speakerlist = /home/fuggles1/rreid/speakerlist/timit/speaker{\$region}s.lis set allspeakerlist  $=$  /home/fuggles1/rreid/speakerlist/\$corpus/trainspeaker.lis *# Needed for HTK V2. 0 (speakerdic and spknet can be the same for all corpi)* set speakerdic **=** /home/fugglesl/rreid/Networks/timit/timit.dic set spknet **=** /home/fugglesl/rreid/Networks/timit *# Check to ensure the appropriate directory exists* **60** if **(! -d** {\$tgtdir} **) then** mkdir {\$tgtdir} chmod **774** {\$tgtdir} **endif** foreach spk ('cat \$speaker*l*ist') *# Ensure speakers directory exists* if **(! -d** {\$tgtdir}/{\$spk} **) then 70** mkdir {Stgtdir}/{\$spk} chmod **774** {\$tgtdir}/{\$spk} **endif set** Resultsdir **=** \$tgtdir/\$spk *# Save speaker2 and score for speakeris utterance* foreach spk2 ('cat \$allspeakerlist') **80** *# For each speaker, spk2, get a score for each utterance #t File name containing current hmm* printf "%s\n" \$spk2 > \$hmmdir/hmmlist{\$region} **foreach** utterance ('cat \$uttlistdir/\$spk/\$uttfile') **set** utter **=** {\$utterance} **90** set utter2='basename \$utter' **set** utter2=\$utter2:r  $set$  tgtfile  $=$  {\$utter2} scores  $set$  results  $=$  {\$tgtdir}/{\$spk}/{\$tgtfile}

```
printf "%s\t" $spk2 >> {$resufts}
     HVite -C Shconfig -a -d $srchmm -I $mastermif -y svd -1 $Resuftsdir -o N 100
              -W {$spknet}/{$spk2}.net $speakerdic f{$hm mdir}/hmmlist{ $region} $utter
     awk '{printf("%s\n",$4);}' {$Resultsdir}/{$utter2}.svd >> {$results}
     rm {$Resultsdir}/{$utter2}.svd
     # Get next utterance
    end
                                                                                                   110
    # Get next 8peaker2
 end
# Get next speakerl
end
set emsg2 = "Region $region $emsg"
                                                                                                   120
cd \tilde{\phantom{a}}rreid/matlab/thesis/tools
mailer.c $eaddr $emsg2 $resutts
```
# *Bibliography*

- 1. "The DARPA TIMIT Acoustic-Phonetic Continuous Speech Corpus (TIMIT): NIST Speech Disc CD1-1.1." Online documentation files, October 1990.
- 2. "NTIMIT Speech Corpus CD-ROMs (NTIMIT): NIST Speech Discs 10-1.1, 10-2.1." Online documentation files, August 1992.
- 3. Avendano, Carlos and Hynek Hermansky. "On the Effects of Short-Term Spectrum Smoothing in Channel Normalization," *IEEE Transactions on Speech* and Audio Pro*cessing* (1997).
- 4. Bishop, Christopher M. Neural *Networks for Pattern* Recognition, chapter 5. Oxford University Press Inc., 1995.
- 5. Davis, Steven B. and Paul Mermelstein. "Comparison of Parametric Representations for Monosyllabic Word Recognition in Continuously Spoken Sentences," *IEEE Transactions on Acoustics, Speech and Signal Processing* (1980).
- 6. Gish, Hervert and Michael Schmidt. "Text-Independent Speaker Identification," IEEE *Signal Processing* Magazine, 18-32 (October 1994).
- 7. Higgins, A. L., et al. "Speaker Verification Using Randomized Phrase Prompting," *Digital Signal Processing,* 1:89-106 (1991).
- 8. Lim, Jae S. Two-Dimensional Signal and Image *Processing.* Englewood Cliffs, NJ 07632: PTR Prentice-Hall, Inc., 1990.
- 9. Mammone, Richard J., et al. "Robust Speaker Recognition: A Feature-based Approach," *IEEE Signal Processing* Magazine, 58-71 (September 1996).
- 10. Rabiner, Lawrence R. and Biing-Hwang Juang. Fundamentals *of Speech Processing.* 113 Sylvan Avenue, Englewood Cliffs, NJ 07632: PTR Prentice-Hall, Inc., 1993.
- 11. Reynolds, Douglas A. *A Gaussian Mixture Modeling Approach to* Text-Independent *Speaker* Identification. PhD dissertation, Georigia Institute of Technology, August 1992.
- 12. Reynolds, Douglas A. "Experimental Evaluation of Features for Robust Speaker Identification," IEEE Transactions on *Speech and Audio Processing,* 2(4):639-643 (October 1994).
- 13. Reynolds, Douglas A. "Automatic Speaker Recognition Using Gaussian Mixture Speaker Models," *The Lincoln* Laboratory Journal, 8(2):173-191 (1995).
- 14. Reynolds, Douglas A. "Speaker identification and verfication using Gaussian mixture speaker models," Speech Communication, 17:91-108 (1995).
- 15. Reynolds, Douglas A., et al. "The Effects of Telephone Transmission Degradations on Speaker Recognition Performance." *ICASSP 1995.* 329-332. 1995.
- 16. Rosenberg, A. E. "The Use of Cohort Normalized Scores for Speaker Verification." *Proceedings of the* International Conference on *Spoken Language Processing,* edited by Banff. 599-602. 1992.
- 17. Thomas G. Stockham, Jr. and Thomas M. Cannon. "Blind Deconvolution Through Digital Signal Processing," *Proceedings of the IEEE* (1975).
- 18. Young, Steve, et al. *The HTK Book.* Entropic, Cambridge Research Laboratory, 1996.

# Vita

Captain Robert Brian Reid was born 25 September 1967 in Topeka, Kansas. He graduated from the University of Kansas in January, 1991, with a Bachelor of Science in Electrical Engineering. Upon graduation, Capt Reid received his commission into the United States Air Force through the Reserve Officer Training Corps.

On 30 September 1991, Capt Reid was assigned to the Penetration Analysis Branch, 544 Intelligence Wing, Strategic Air Command (SAC) at Offutt AFB, Nebraska, as a computer system engineer. With the stand down of SAC in 1992, Capt Reid was reassigned to the 20 Intelligence Squadron's Electronic Intelligence (ELINT) Flight. While in the ELINT Flight, Capt Reid served as computer system engineer, Shift Officer in Charge, and Systems Engineer until May of 1996. While stationed at Offutt AFB, Capt Reid graduated with highest honors from the University of Bellevue with a Master in Business Administration in May 1996.

Capt Reid was assigned to the Air Force Institute of Technology in 1996 where he is currently pursuing a Masters in Electrical Engineering. He is a member of IEEE and Eta Kappa Nu. Upon graduation, Capt Reid will be assigned to the National Air Intelligence Center at Wright-Patterson AFB, Ohio.

> Permanent address: 14016 William Circle Omaha, Nebraska 68144

VITA-1

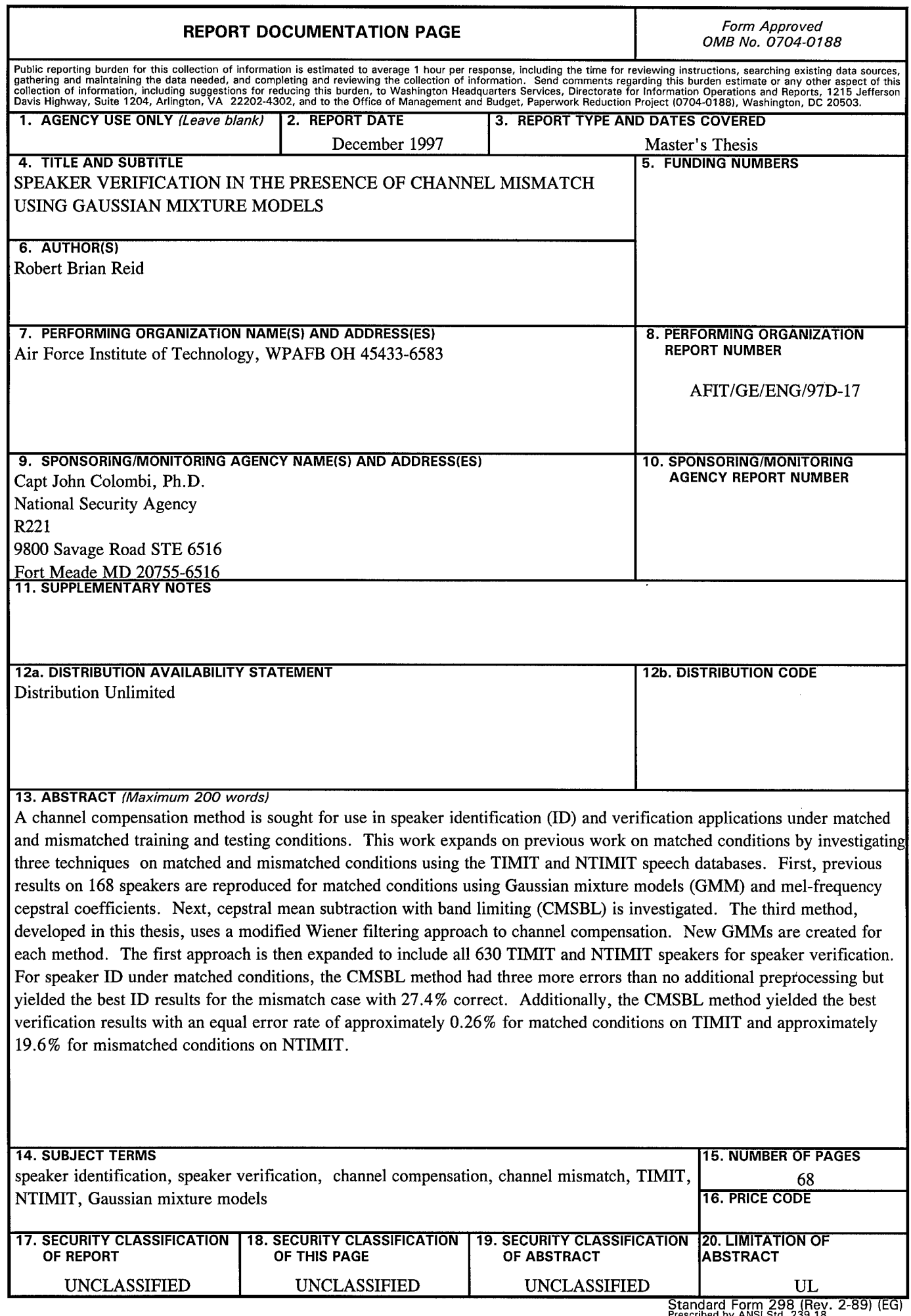

 $\sim$ 

Prescribed by ANSI Std. 239.18<br>Designed using Perform Pro, WHS/DIOR, Oct 94